# **Digital Imaging and Communications in Medicine (DICOM)**

*Supplement 234: DICOMweb Storage Commitment Service*

*Prepared by: Working Group 27*

# **DICOM Standards Committee, Working Group 6**

1300 N. 17th Street, Suite 900

Rosslyn, Virginia 22209 USA

Status: June 2023, Public Comment

Developed pursuant to DICOM Work Item 2022-04-A

# **Table of Contents**

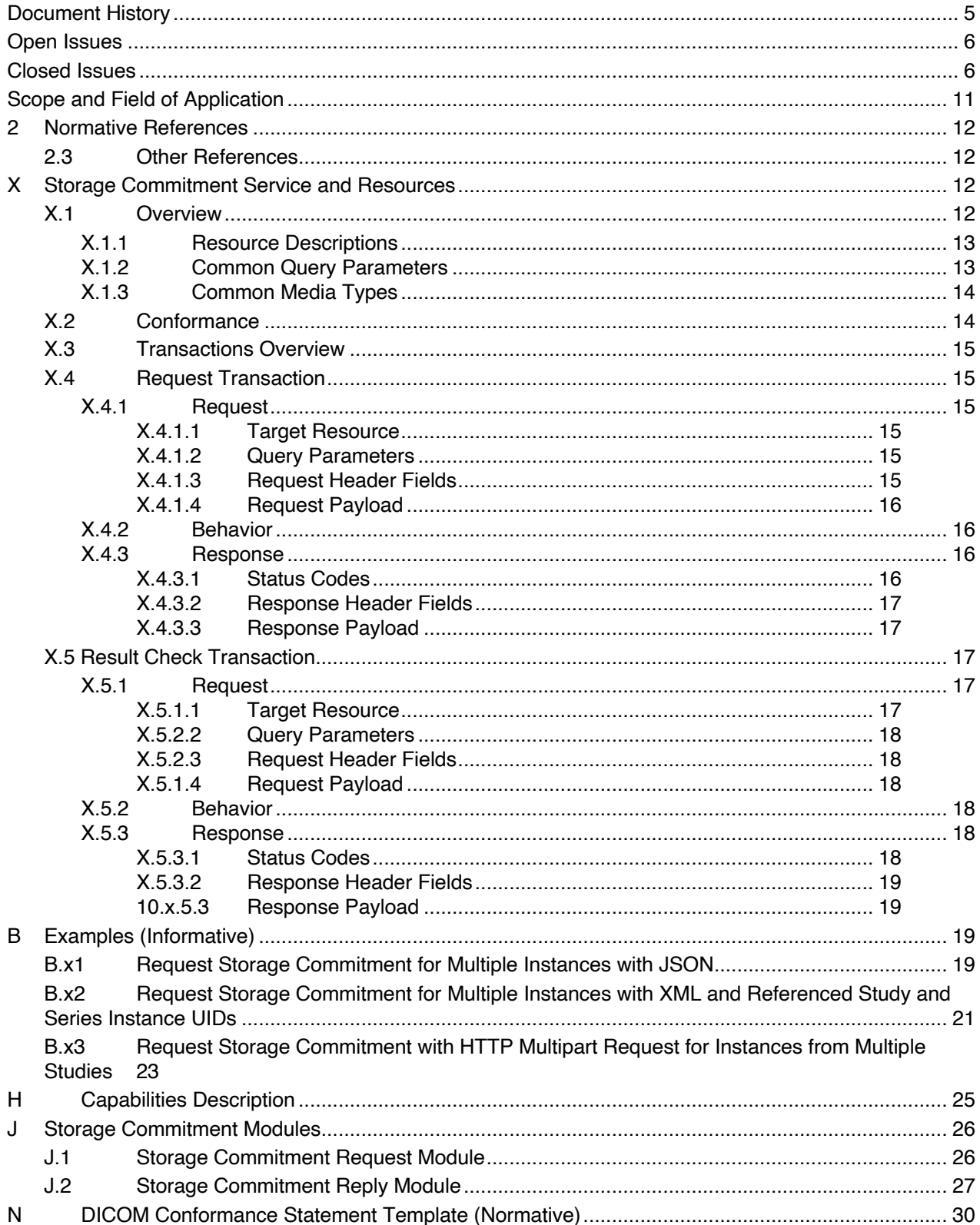

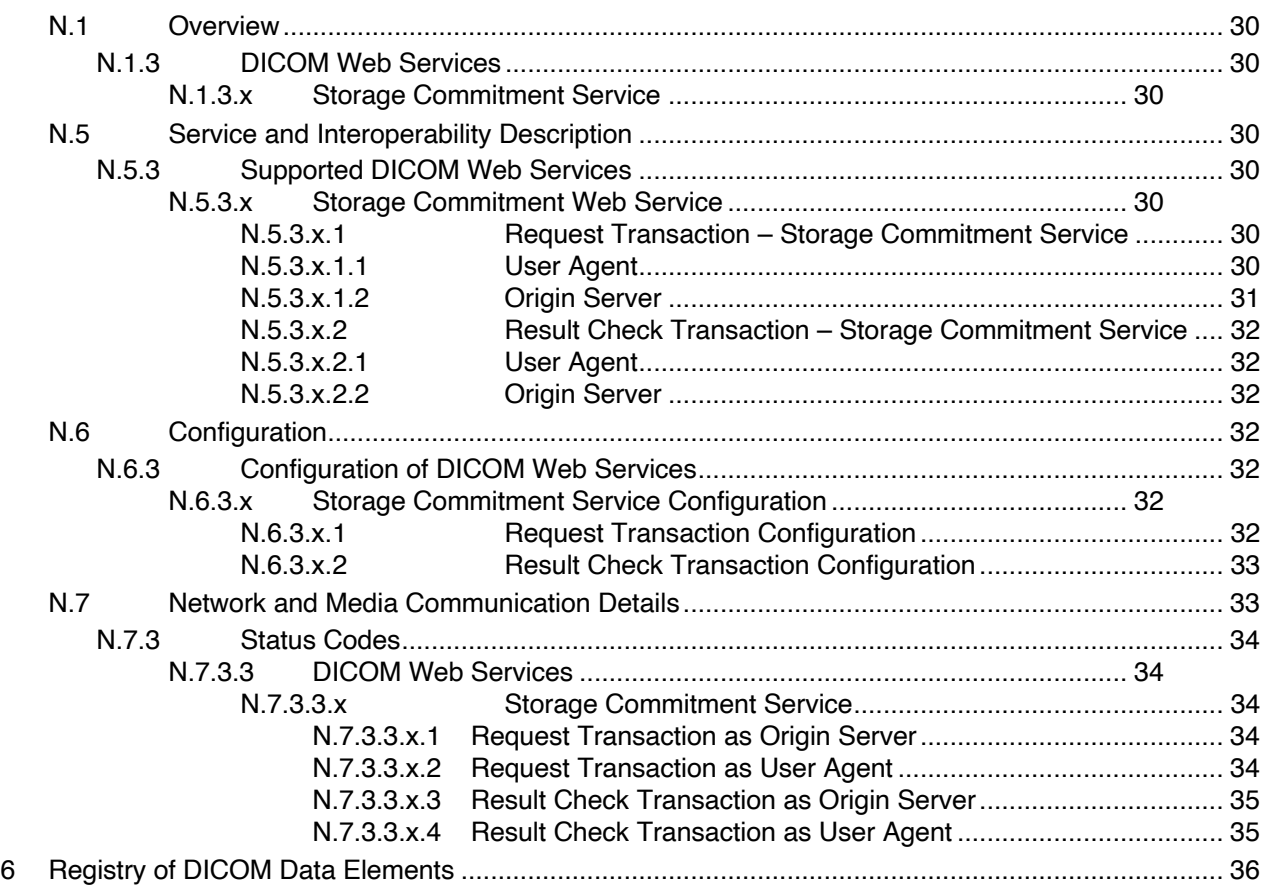

# <sup>1</sup> **Document History**

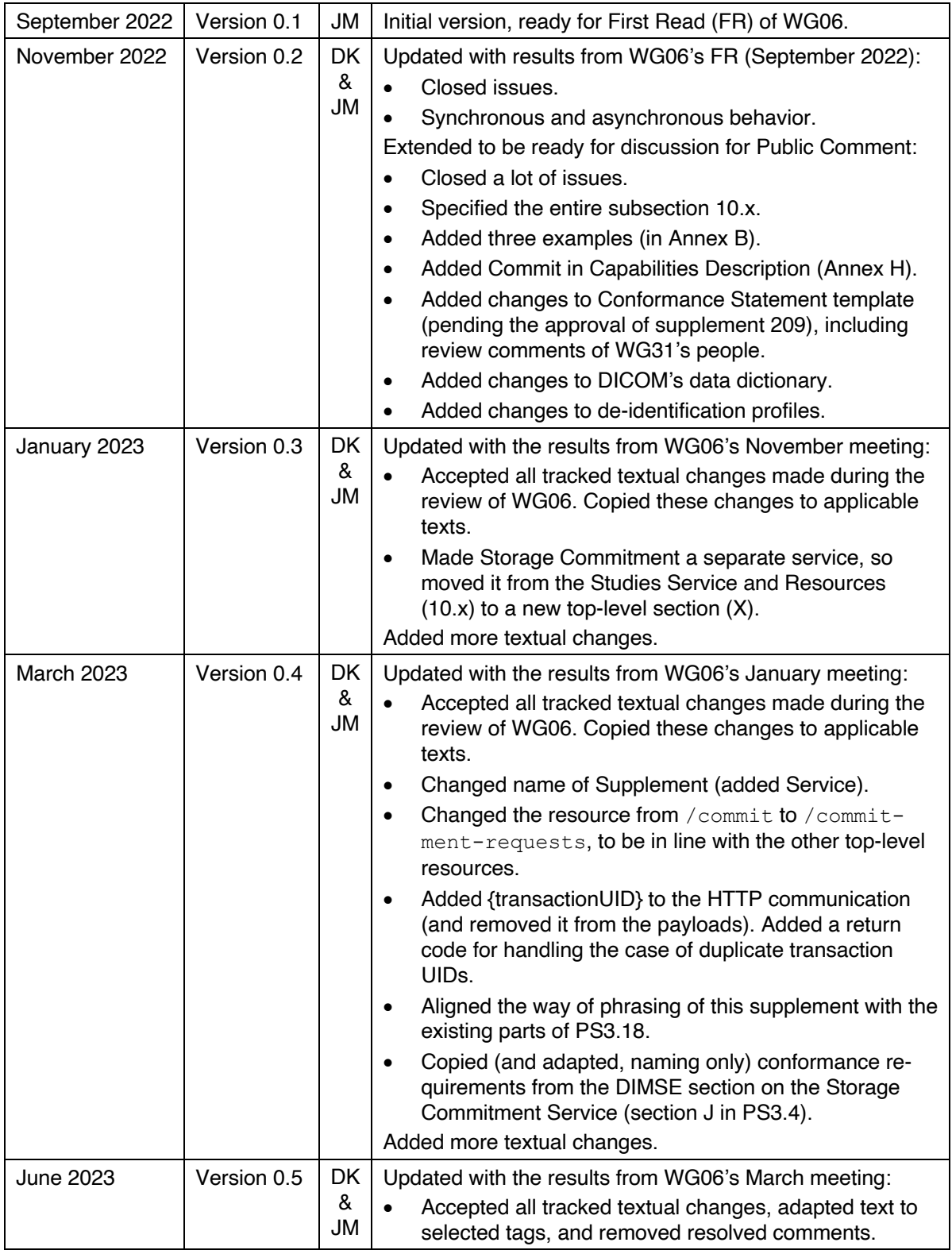

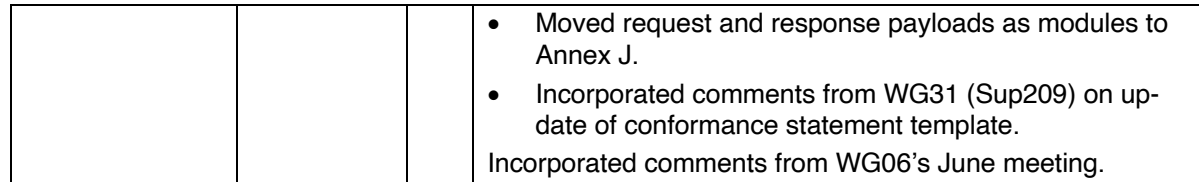

# <sup>2</sup> **Open Issues**

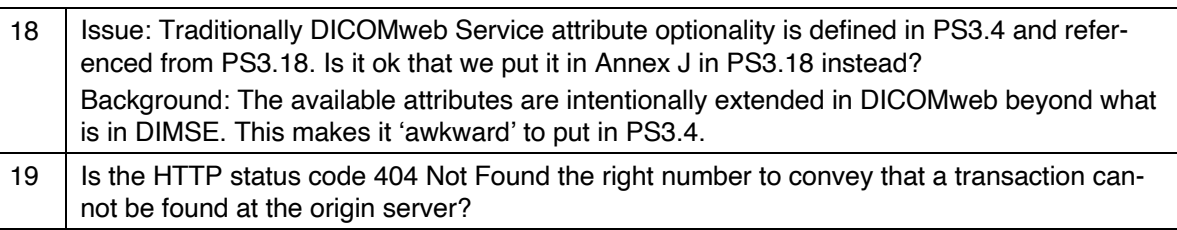

# <sup>3</sup> **Closed Issues**

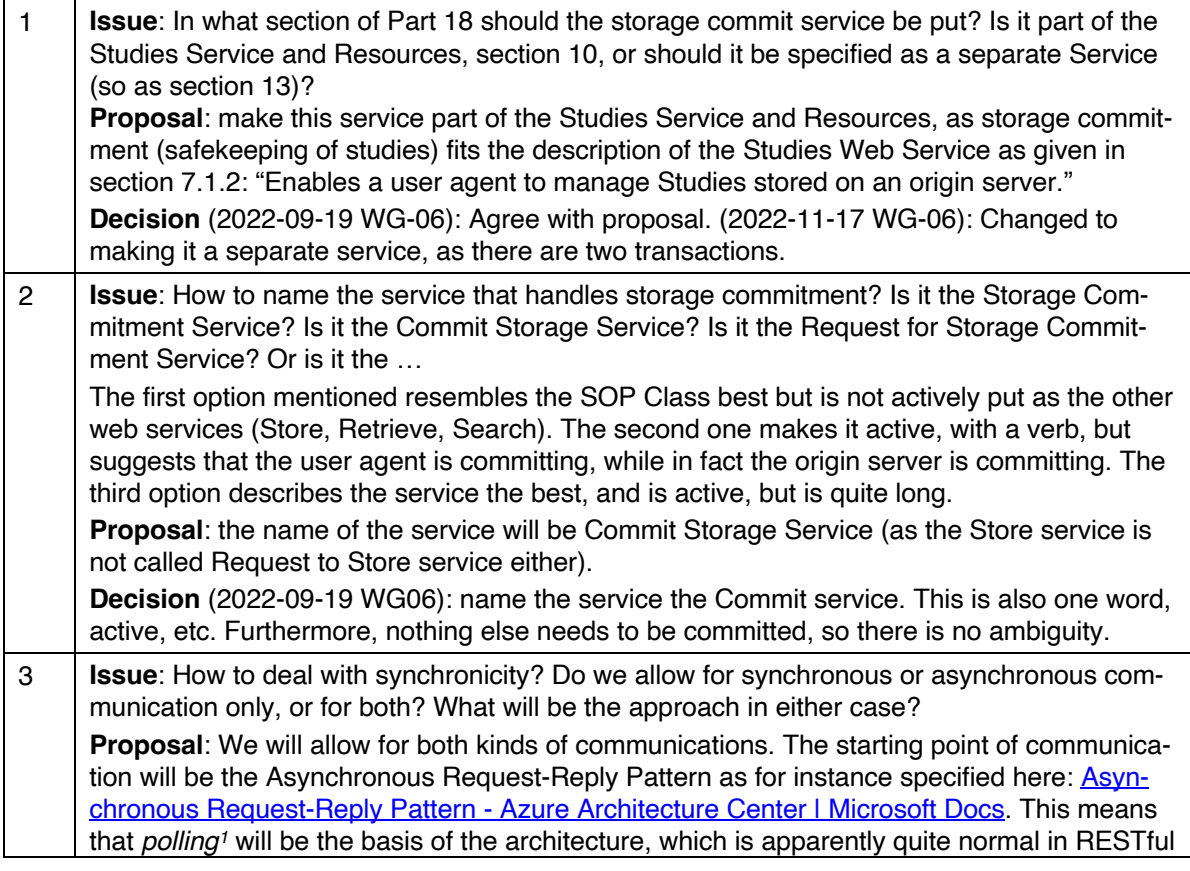

<sup>1</sup> Using a call-back mechanism may be insecure, would require additional implementation effort for the both the user agent and the origin server, and would a handle to be passed to the origin server with which the user agent can be called back.

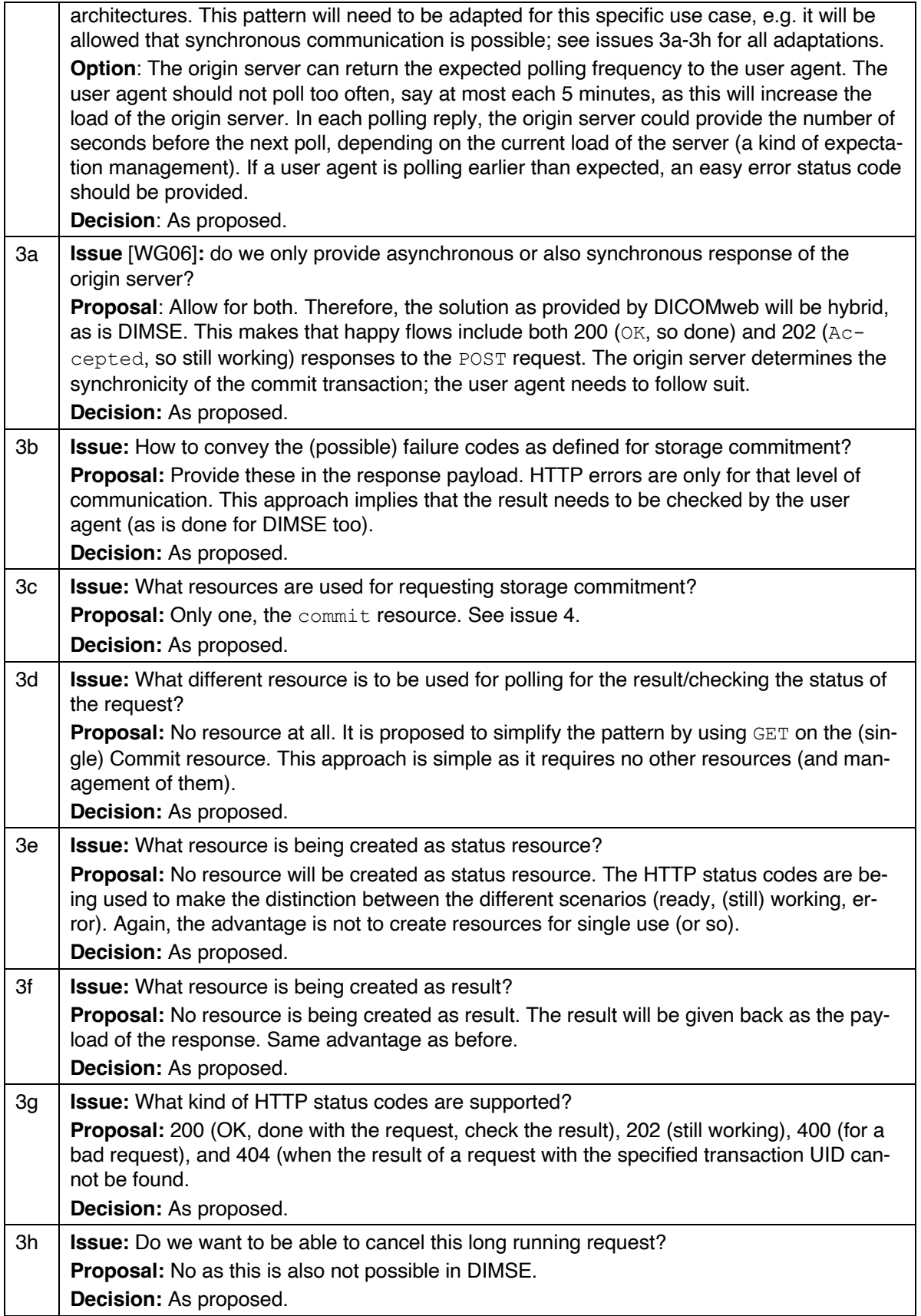

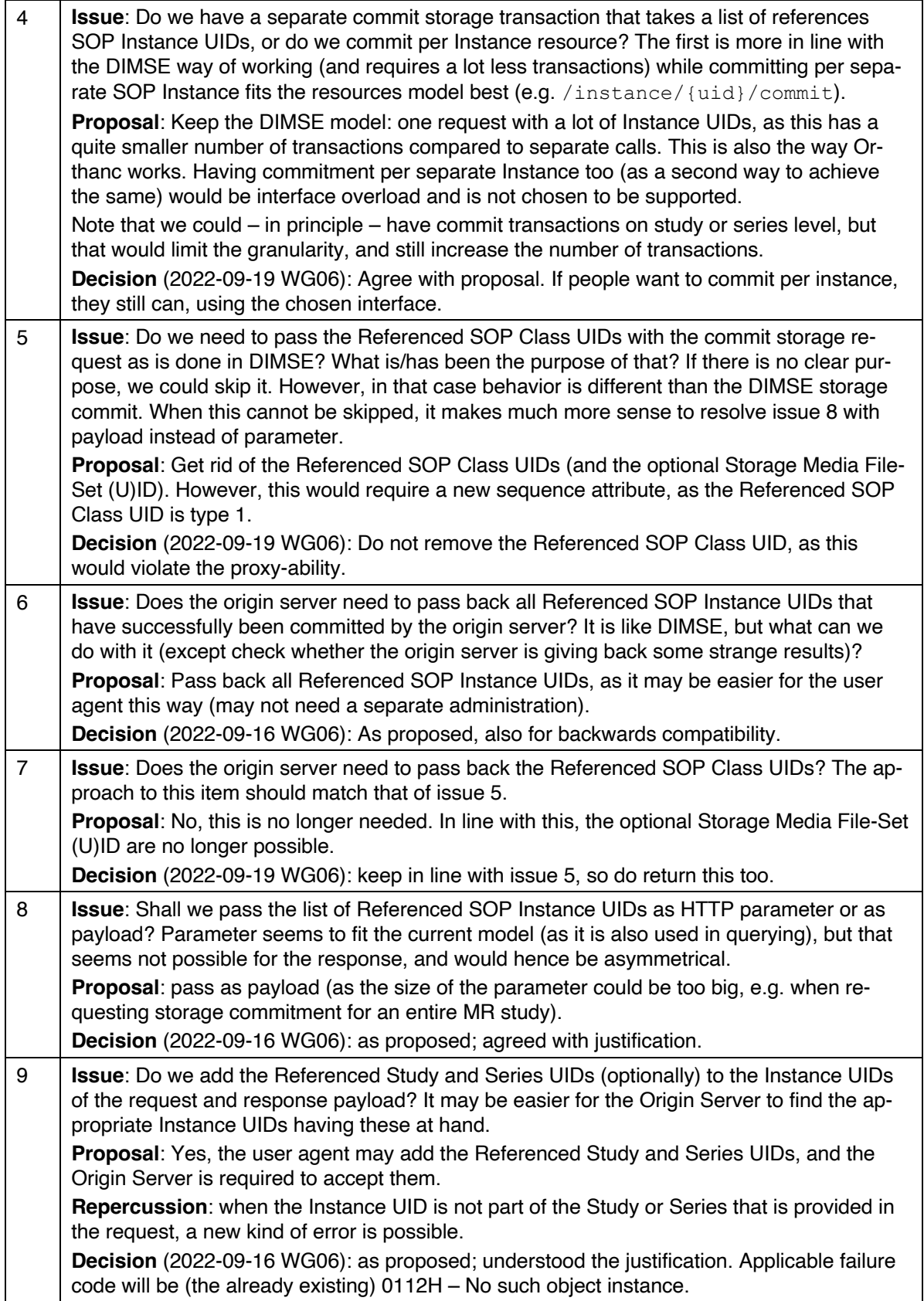

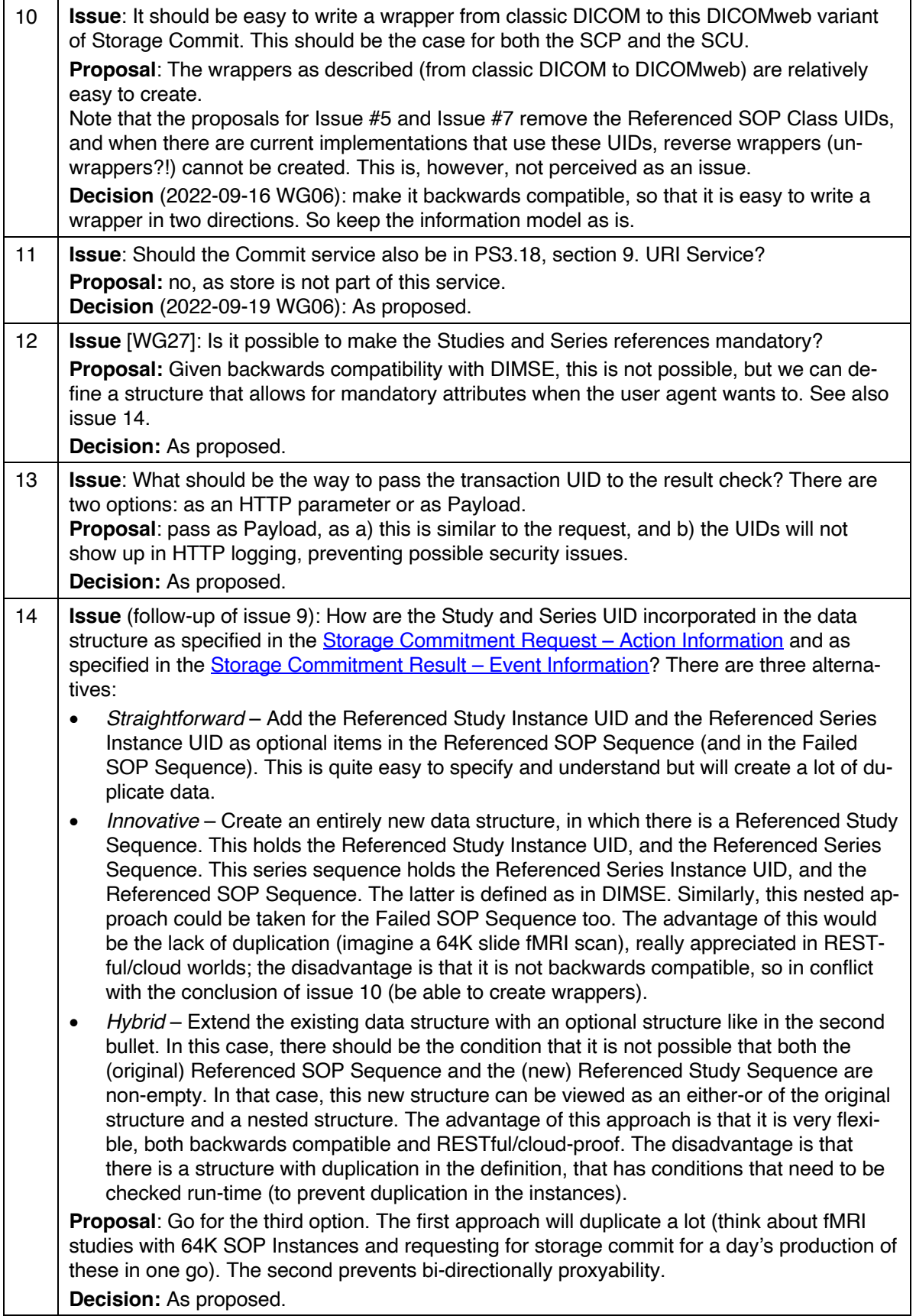

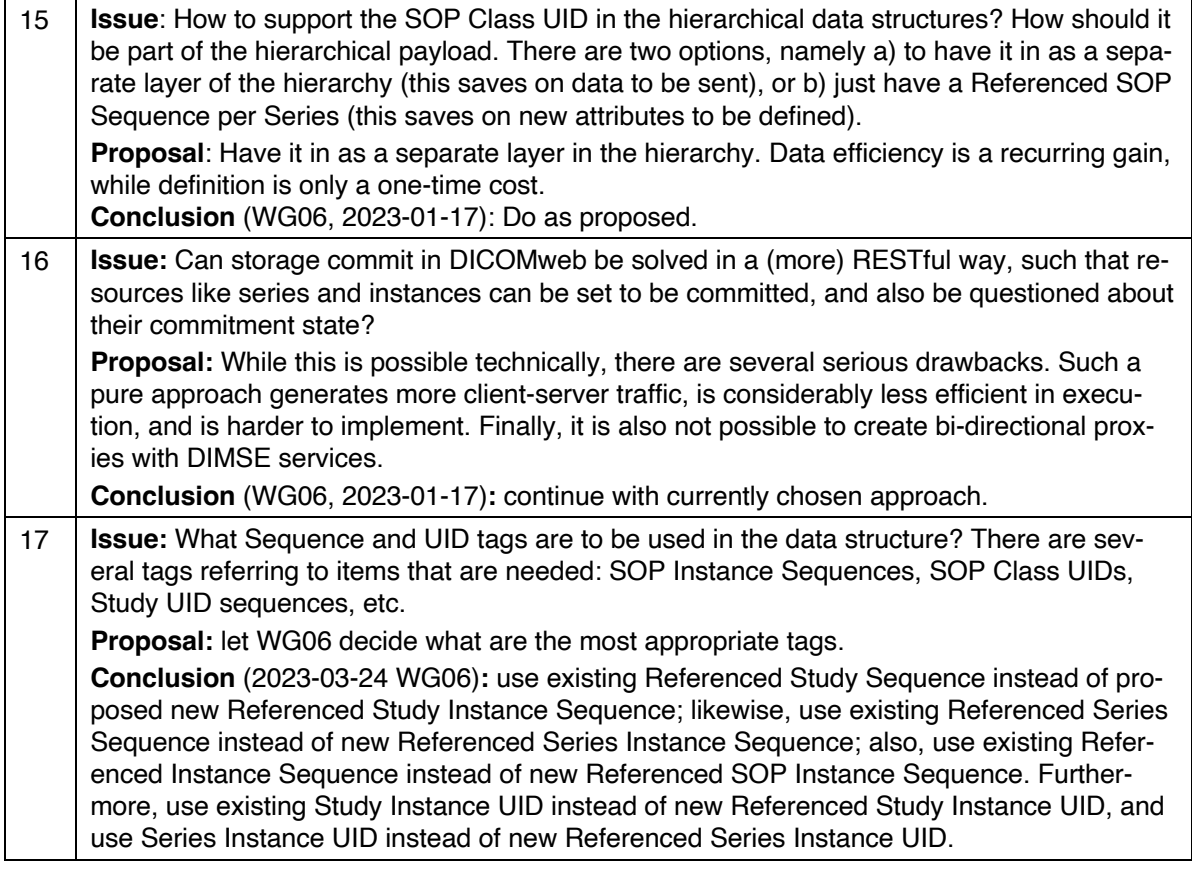

5

# **Scope and Field of Application**

This supplement defines the means to perform storage commitment in DICOMweb. The Storage Commit-

ment Service enables a user agent to arrange the safekeeping of Instances on an origin server.

The DICOMweb Storage Commitment Service is an extension to the existing DICOMweb services, mim-

icking the storage commitment service that is already available using DIMSE. The DICOMweb Storage

Commitment Service is bi-directional proxyable, i.e. it is relatively easy to create proxies from/to DIMSE

to/from DICOMweb Storage Commitment Service.

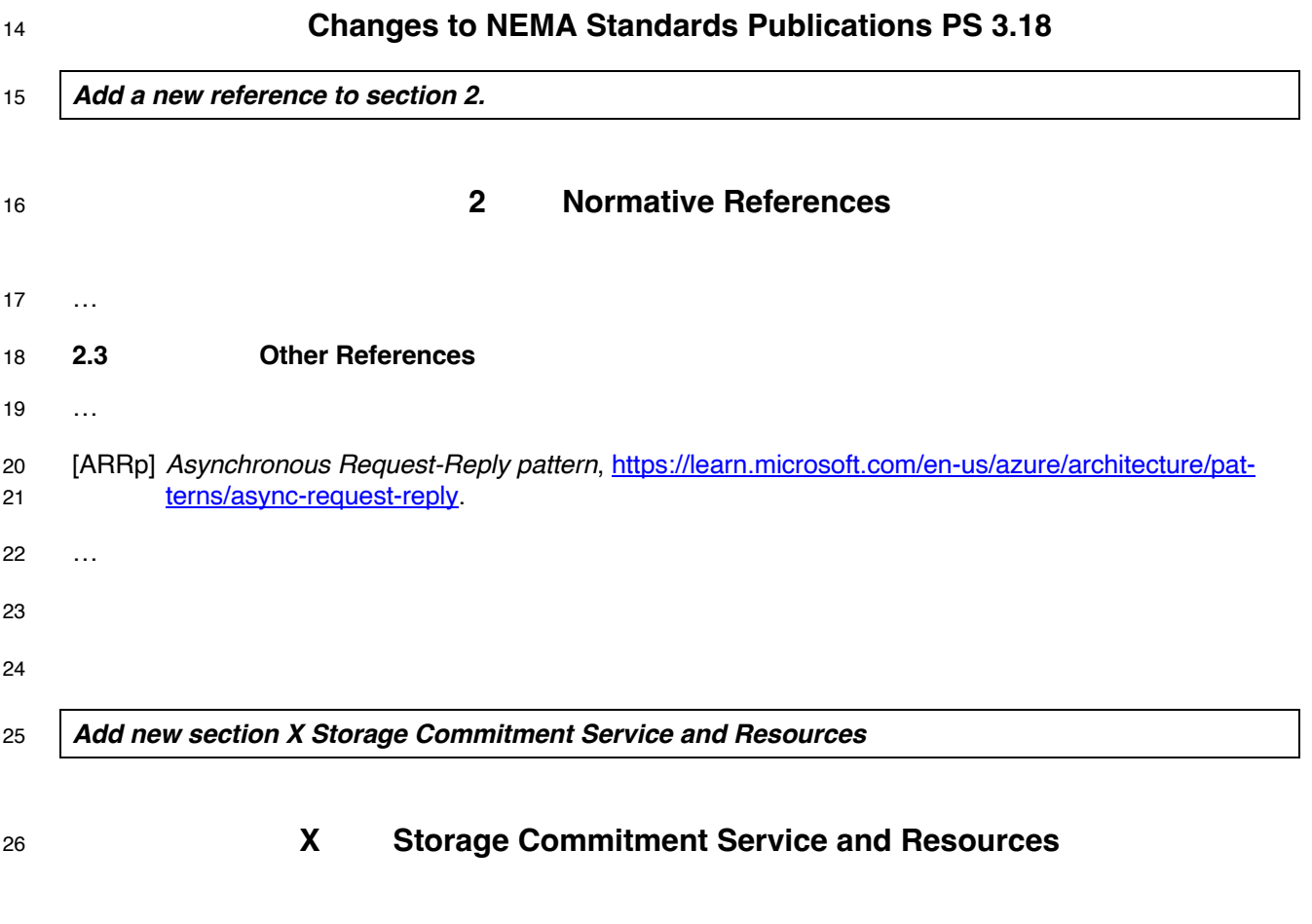

# **X.1 Overview**

 The Storage Commitment Service enables a user agent to arrange the safekeeping of Instances on an origin server. It corresponds to the DIMSE Storage Commitment Service Class as defined in Annex J of PS3.4 and has the same semantics.

 As committing to storage of Instances is often a long-running operation on the origin server, the use of this service may be split into two transactions, at the discretion of the origin server: 1) requesting the com- mitment, and – when the origin server cannot give the result yet – 2) checking for the result, in line with the asynchronous request-reply pattern [ARRp].

 Note A PACS may wait with a response to the storage commitment request it receives, for instance until the VNA that it uses for long term storage has given commitment for the referenced Instances.

 Figure X.1-1 shows the possible scenarios of requesting storage commitment. This starts when the user agent sends a Request to the origin server. This requests the origin server's commitment to safekeep a

set SOP Instances, specified by their respective UID.

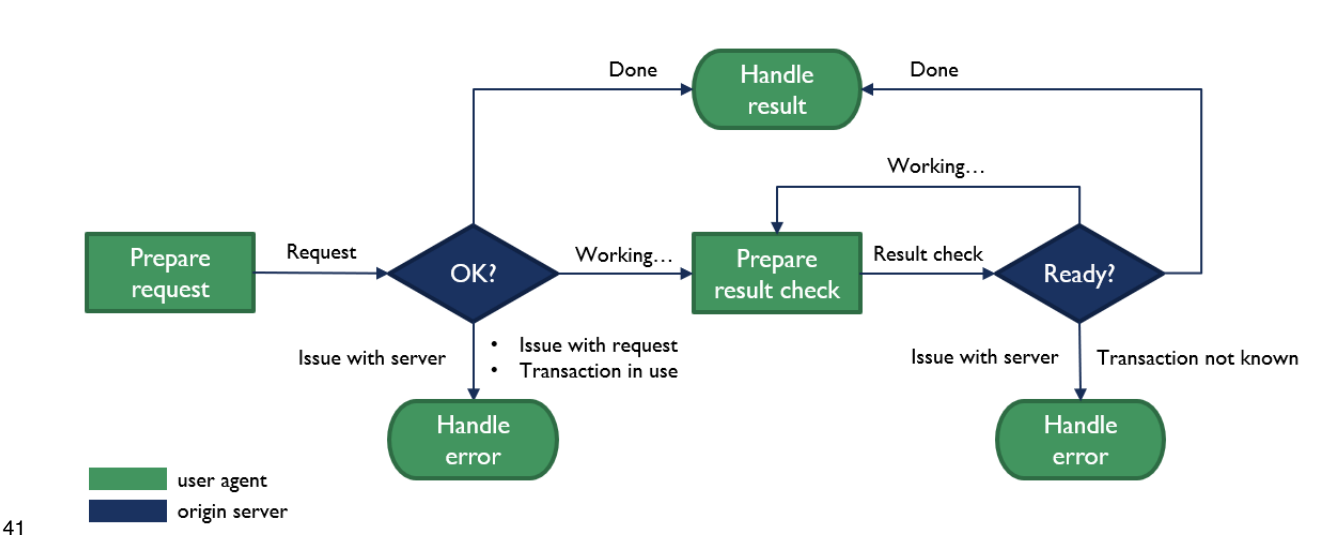

#### **Figure X.1-1. Process of the Storage Commitment Service**

In case the origin server responds with Done, it behaves synchronously, and returns, for each instance,

whether it commits to safekeeping that instance, or not; the user agent can handle this result appropri-

ately, for example by deleting the local copies of the instances that now are safely kept by the origin

server.

In case the origin server responds to the Request with Working …, it behaves asynchronously, and is

working on the request. In this case, the user agent needs to perform a Result Check after some time.

When this check is performed, the origin server may respond with Done, and will provide the same kind of

result as in the synchronous case, which can be handled in the same way by the user agent. The origin

server may also respond to the Result Check with Working…, which will trigger the user agent to perform

 a Result Check again. This process continues until the origin server responds with Done, finalizing the process.

 For both the Request and the Result Check it is also possible that the origin server returns an error, and this also needs to be handled appropriately by the user agent; see Table X.4.3-1 for more details.

# **X.1.1 Resource Descriptions**

There is one resource defined by this service:

/commitment-requests Storage commitment requests for Instances managed by the origin server.

# **X.1.2 Common Query Parameters**

- The origin server shall support Query Parameters as required in Table X.1.2-1.
- The user agent shall supply in the request Query Parameters as required in Table X.1.2-1.
- 

# **Table X.1.2-1. Common Query Parameters**

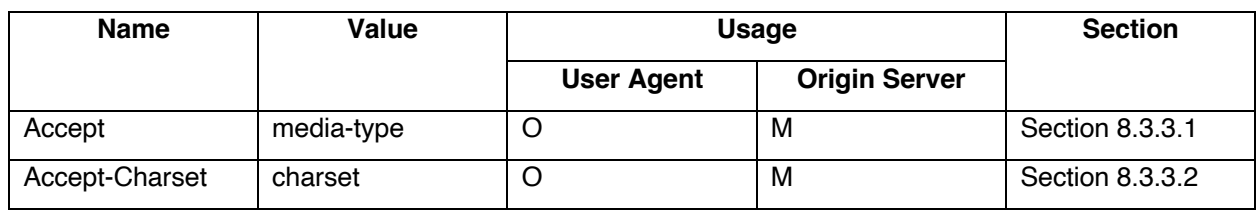

See also Section 8.4.

# **X.1.3 Common Media Types**

The origin server shall support the media types specified as Default or Required in Table X.1.3-1.

# **Table X.1.3-1. Default, Required, and Optional Media Types**

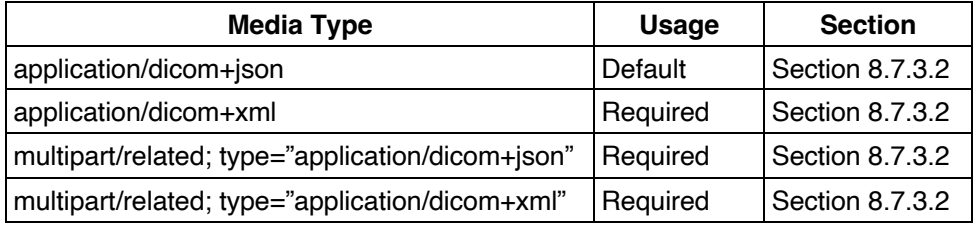

# **X.2 Conformance**

- Implementations conforming to the Storage Commitment Service shall support the transactions as listed
- as Required in Table X.2-1.

# **Table X.2-1. Required and Optional Transactions**

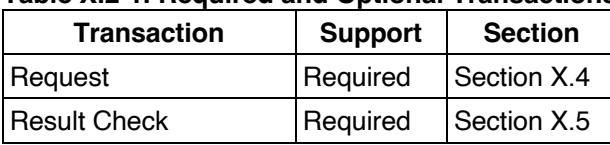

 Implementations conforming to the Storage Commitment Service shall specify their role in their Conform-ance Statement (see PS3.2): origin server, user agent or both.

- In addition, for each supported transaction they shall specify:
- the supported Query Parameters, including optional Attributes, if any;
- 77 the supported DICOM Media Types;
- the supported character sets (if other than UTF-8).

 An origin server conforming to the Storage Commitment Service shall implement the Retrieve Capabilities Transaction, specifying its role (see Section 8.9 and Annex H).

Implementation-specific warning and error codes shall be included in the Conformance Statement.

An origin server implementation defines how it provides its commitment to storage. Certain origin servers

may commit to permanently store the SOP Instances (e.g., an archive system) while other origin servers

may commit to provide storage of the SOP Instances for a limited amount of time. The origin server is re-

85 quired to document in its Conformance Statement the nature of its commitment to storage (e.g., duration

of storage, retrieve capabilities and latency, capacity).

87 Once the origin server has accepted the commitment to store the SOP Instances, the user agent may de-

cide that it is appropriate to delete its copies of the SOP Instances. These types of policies are outside

 the scope of this Standard; however, the user agent is required to document these policies in its Conform-ance Statement.

- When an implementation claims to play the role of origin server, it shall specify in its Conformance State-
- ment until when the result of a Request will be available for the user agent. This is either the amount of
- 93 time after the result has become available or the amount of time after the first (unsuccessful) result check,
- 94 whatever comes last.

# 95 **X.3 Transactions Overview**

- 96 The Storage Commitment Service consists of the transactions listed in Table X.3-1.
- 

# 97 **Table X.3-1. Storage Commitment Service Transactions**

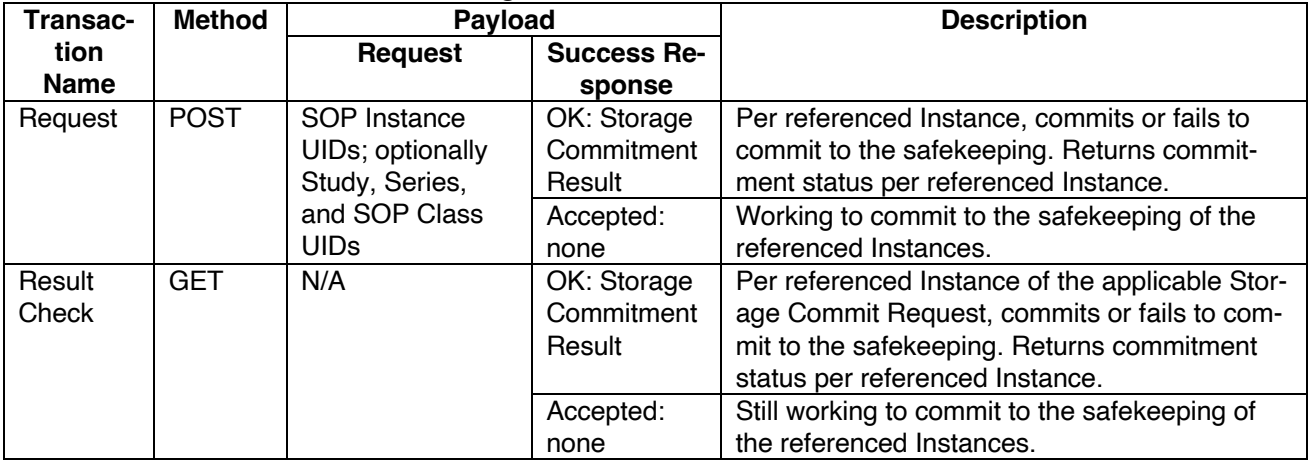

98

99 These transactions share the same resource (/commitment-requests) but are differentiated by their 100 method.

# 101 **X.4 Request Transaction**

102 This transaction allows a user agent to request an origin server to commit to the safekeeping of a set of 103 Instances.

# 104 **X.4.1 Request**

105 The request shall have the following syntax:

```
106 POST SP /commitment-requests/{transactionUID} SP version CRLF
107 Accept: 1#media-type CRLF
108 *(header-field CRLF)
109 CRLF
110 Payload
```
# 111 **X.4.1.1 Target Resource**

112 The Target Resource of this transaction is a commitment request.

# 113 **X.4.1.2 Query Parameters**

114 The request has no Query Parameters.

# 115 **X.4.1.3 Request Header Fields**

- 116 The origin server shall support Request Header Fields as required in Table X.4.1-2.
- 117 The user agent shall supply Request Header Fields as required in Table X.4.1-2.

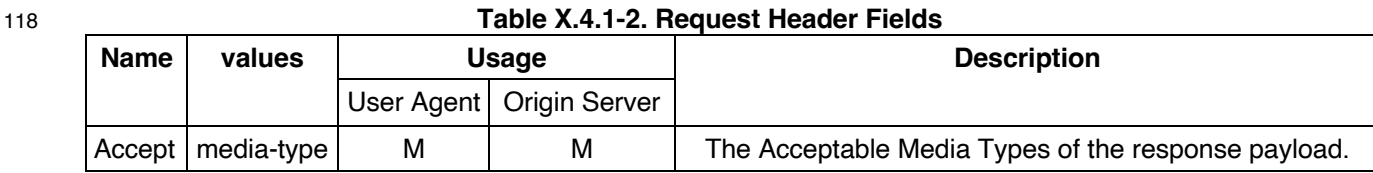

120 See also Section 8.4.

#### 121 **X.4.1.4 Request Payload**

122 The request payload shall be present and shall contain one representation consistent with the Content-123 Type header field. The representation shall conform to Media Types described in Section 8.7.3 DICOM 124 Media Type Sets. The payload shall conform to Section 8.6 Payloads.

125 The request payload shall contain the Referenced SOP Instance UIDs that the user agent requests the 126 origin server to commit storage for.

127 A request payload shall contain a Storage Commitment Request Module. See Annex J.1.

128

### 129 **X.4.2 Behavior**

130 The origin server shall process the storage commitment request. A success response either returns a re-131 sult (indicating success or failure of committing to storage per referenced SOP Instance) or indicates to

132 the user agent to retrieve such a result later.

#### 133 **X.4.3 Response**

134 The response shall have the following syntax:

```
135 version SP status-code SP reason-phrase CRLF
136 [retry-after CRLF]
137 CRLF
138 [Payload]
139
```
# 140 **X.4.3.1 Status Codes**

141 Table X.4.3-1 shows some common status codes corresponding to this transaction. See also Section 8.5 142 for additional status codes.

#### 143 **Table X.4.3-1. Status Code Meaning**

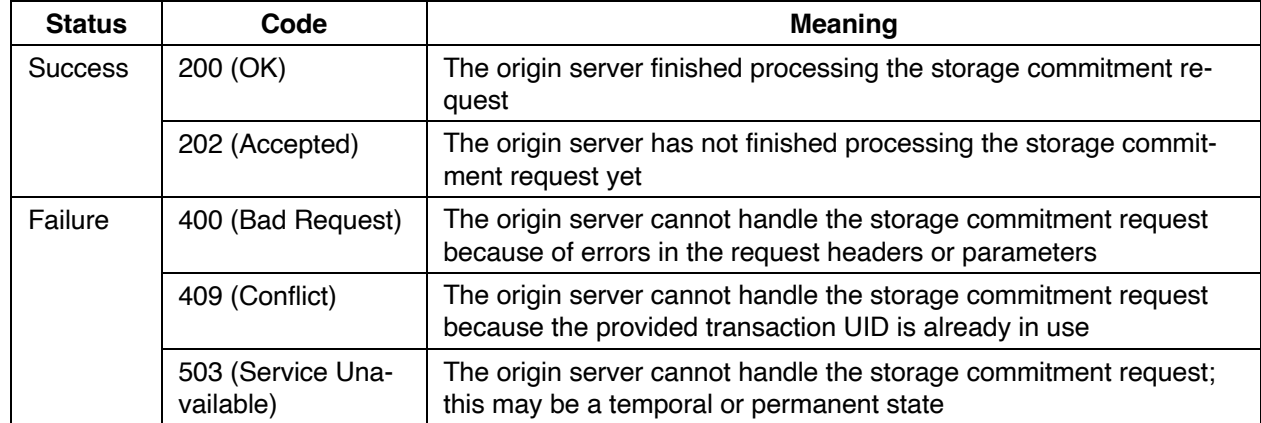

- 145 In case of OK, the Payload shall describe in detail what SOP Instances have been committed for safe-146 keeping, and what instances have not been committed for safekeeping by the origin server.
- 147 In case of Accepted, the user agent is expected to follow-up with the Result Check transaction, as de-
- 148 scribed in section X.5, to retrieve the result of the storage commitment request.

# 149 **X.4.3.2 Response Header Fields**

- 150 The origin server shall support header fields as required in Table X.4.3-2.
- 

# 151 **Table X.4.3-2. Response Header Fields**

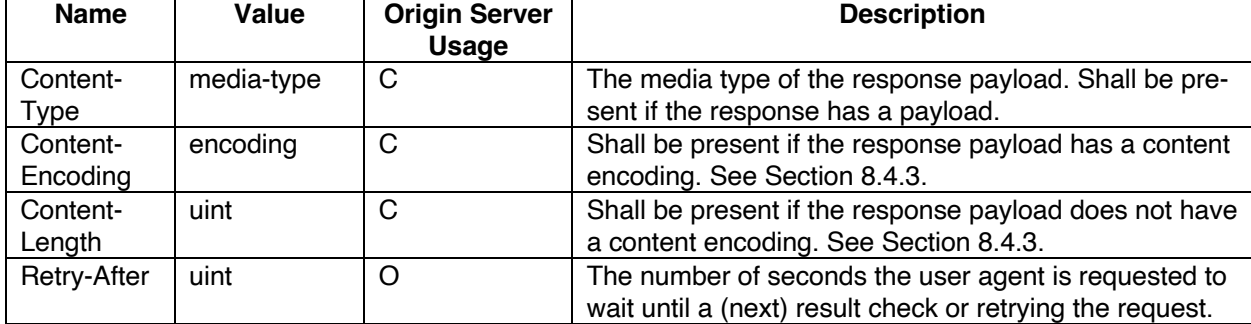

152

153 All success responses shall also contain the Content Representation (see Section 8.4.2) and Payload 154 header fields (see Section 8.4.3) with appropriate values.

155 It is recommended that the text returned in the Warning header field (see [RFC7234] Section 5.5) contain

- 156 a DICOM Status Code (see PS3.4 and Annex C "Status Type Encoding (Normative)" in PS3.7) and de-157 scriptive reason. For example:
- 158 Warning: A700 <service>: Out of memory

# 159 **X.4.3.3 Response Payload**

- 160 A success response payload shall contain a Storage Commitment Response Module. See Annex J.2.
- 161 A failure response payload may contain a Status Report describing any failures, warnings, or other useful 162 information.
- 163

# 164 **X.5 Result Check Transaction**

- 165 This transaction allows a user agent to request an origin server to provide the result of an earlier Request.
- 166 Note The user agent uses this transaction when the origin server has responded that it has accepted but not 167 yet completed the storage commitment request (returning status code 202).
- 168 **X.5.1 Request**
- 169 The request shall have the following syntax:

```
170 GET SP /commitment-requests/{transactionUID} SP version CRLF
```

```
171 Accept: 1#media-type CRLF
```

```
172 *(header-field CRLF)
```
173 CRLF

# 174 **X.5.1.1 Target Resource**

175 The Target Resource of this transaction is a commitment request.

# **X.5.2.2 Query Parameters**

177 The request has no Query Parameters.

# **X.5.2.3 Request Header Fields**

- The origin server shall support Result Check Header Fields as required in Table X.5.1-2.
- The user agent shall supply Result Check Header Fields as required in Table X.5.1-2.
- 

#### **Table X.5.1-2. Result Check Header Fields**

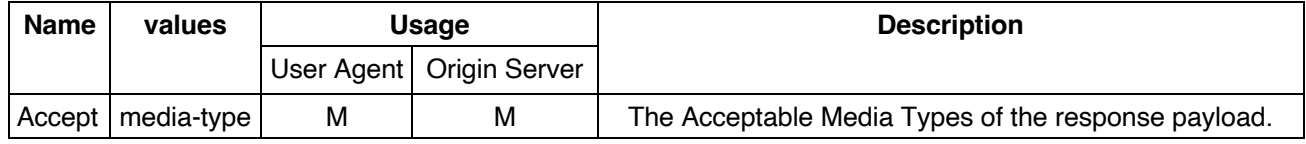

#### See also Section 8.4.

 Note The presence and values of the storage commitment result check header fields should be the same as those of the storage commitment request header fields.

#### **X.5.1.4 Request Payload**

The request has no payload.

### **X.5.2 Behavior**

 If the result identified by the Transaction UID is available on the origin server, this result is returned in an Acceptable Media Type (see section 8.7.4); if this result is not yet available, the server will return that it is still working on the storage commitment request.

#### **X.5.3 Response**

The response shall have the following syntax:

```
194 version SP status-code SP reason-phrase CRLF
```
- [retry after CRLF]
- CRLF
- [Payload]

# **X.5.3.1 Status Codes**

 Table X.5.3-1 shows some common status codes corresponding to this transaction. See also Section 8.5 for additional status codes.

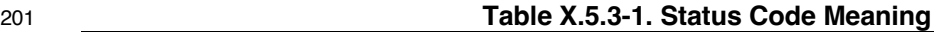

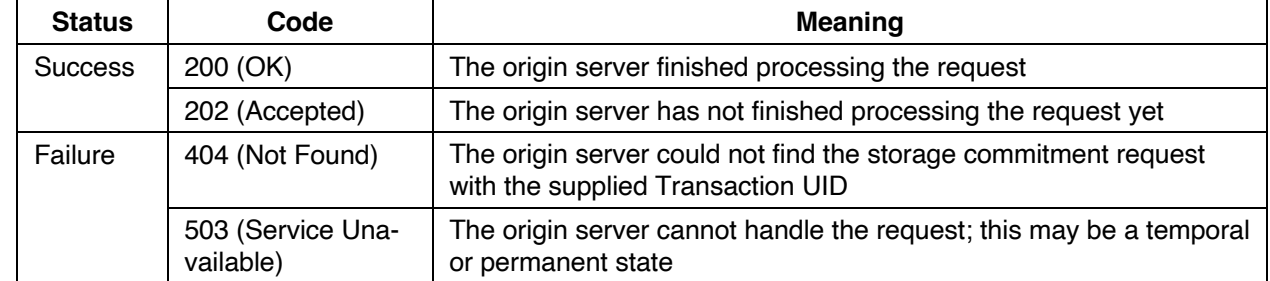

In case of OK, the Payload describes in detail what SOP Instances have been committed for safekeeping,

and what instances have not been committed for safekeeping by the origin server.

- In case of Accepted, the user agent is expected to follow-up with another Result Check transaction, to re-trieve the result of the storage commitment request.
- Note When the 'Not Found' status code is returned, this means that either a wrong Transaction UID has been supplied, or that the origin server has deleted the applicable result.
- Note When the 'Not Found' status code is returned, the user agent may simply retry with a new storage com- mitment request. When the 'Service Unavailable' status code is returned, the user agent may retry later with another Result Check.
- 

**X.5.3.2 Response Header Fields**

- See Section X.4.3.2.
- **10.x.5.3 Response Payload**
- See Section X.4.3.3.

*Add new examples for the Storage Commitment Service*

# **B Examples (Informative)**

…

# **B.x1 Request Storage Commitment for Multiple Instances with JSON**

 This example shows the flow of messages between the user agent and the origin server for the scenario in which a) the user agent requests storage commitment for two SOP Instances in JSON, b) the origin server tells the user agent to check for the result of this request later, c) the user agent checks for the re- sult, and d) the result provided by the origin server shows that it commits to safely store one of the in-stances, while it does not commit to safely store the other instance.

 Step 1 of this scenario involves the user agent sending a POST request for the two instances with trans-action UID 1.1.99999.20220901 in the HTTP header:

```
229 POST /radiology/commitment-requests/1.1.99999.20220901 HTTP/1.1
         Host: www.hospital-stmarco
231 Content-Type: application/dicom+json
232 …
233 {<br>234
          234 "00081199": {
235 "vr": "SQ",
            "Value": [
237 {
238 "00081150": {<br>239 "vr": "UI",
              "vr": "UI",
240 "Value": [
                241 "1.2.840.10008.5.1.4.1.1.2"
242 ]
243 },<br>244
244<br>245 "00081155": {<br>245 "vr": "UI",
245 "vr": "UI",<br>246 "Value": [
              "Value": [
247 "1.3.12.2.1107.5.99.3.30000012031310075961300000059"
248 ]
249 }
250 },
251 {
```

```
252 "00081150": {<br>253 "vr": "UI",
                "vr": "UI".254 "Value": [
                  255 "1.2.840.10008.5.1.4.1.1.2"
256 ]
257 },<br>258
258 "00081155": {<br>259 "vr": "UT",
259 "vr": "UI",
260 "Value": [<br>261 "1.3.12.
                  261 "1.3.12.2.1107.5.99.3.30000012031310075961300000060"
262 ]
263 }
264 }
265 ]
266 }
267
268 Here, the references to the applicable SOP instances are in the Referenced SOP Sequence (0008,1199); 
269 see Table X.4.1-3 for the possible structures of the storage commitment request. The SOP Class UID of 
270 both the instances is CT Image (for both instances (0008,1150) has value 1.2.840.10008.5.1.4.1.1.2), and 
271 the applicable instances are identified by their respective SOP Instance UIDs (the values of (0008,1155) 
272 are 1.3.12.2.1107.5.99.3.30000012031310075961300000059 and ….00060) respectively).
273 In step 2 the origin server returns its response to the request. In this scenario this is the asynchronous 
274 case where there is no result immediately (return code 202 Accepted), and where the server also notifies 
275 the user agent that it ought to wait at least 300 seconds before making a follow-up request for the result; 
276 the synchronous response case would skip steps 2 and 3, and would continue at step 4.
277 HTTP/1.1 202 Accepted
278 Retry-After: 300
279 …
280
281 In step 3, the user agent GETs the status of the request using the same transaction UID as given in the 
282 original request, after waiting the suggested period of time:
283<br>284
284 GET /radiology/commitment-requests/1.1.99999.20220901 HTTP/1.1<br>285 Host: www.hospital-stmarco
          Host: www.hospital-stmarco
286 Content-Type: application/dicom+json
287 …
288
289 Step 4 of this scenario involves the origin server returning the result of the storage commitment request. 
290 In this case it is the response to the check result as shown in step 3. In case the server initially responds 
291 to the POST request of step 1 with the HTTP response status code 200 (the synchronous case) the same 
292 result would be returned:
293<br>294
          294 HTTP/1.1 200 OK
295 Content-Length: 705
          296 Content-Type: application/dicom+json; charset=utf-8
297
298 {
299 "00081199": {<br>300 "vr": "SO"
300 "vr": "SQ",
              "Value": [
302 {
                303 "00081150": {
304 "vr": "UI",<br>305 "Value": [
                "Value": [
```
"1.3.12.2.1107.5.99.3.30000012031310075961300000059"

"1.2.840.10008.5.1.4.1.1.2"

 ] },

 ] } }

 "00081155": { "vr": "UI", "Value": [

```
316<br>317
          317 "00081198": {
318 "vr": "SQ",<br>319 "Valign": ["Value": [
320
\{321 "00081150": {<br>322 "vr" \cdot "IIT".
322 "vr": "UI",
323 "Value": [
               324 "1.2.840.10008.5.1.4.1.1.2"
325 ]
326 },
327 "00081155": {
328 "vr": "UI",
329 "Value": [
               330 "1.3.12.2.1107.5.99.3.30000012031310075961300000060"
331 ]
332<br>333
333 "00081197": {<br>334 "vr": "US"
334 "vr": "US",
             "Value": [ 274 ]
336 ]
337 }
338 ]
339 }
340
```
 The origin server provided 274 as value of the failure reason (0008,1197). This is 0112H and means "No such object instance" (see section C.14.1.1 of Part 3). Apparently, the SOP Instance identified by SOP Instance UID 1.3.12.2.1107.5.99.3.30000012031310075961300000060 is not on the origin server.

#### **B.x2 Request Storage Commitment for Multiple Instances with XML and Referenced Study and Series Instance UIDs**

 The intent of this example is the same as presented in B.x1, namely the scenario to request storage com- mitment for two SOP Instances, where for one it is given, and for one it fails. The differences are in the synchronicity (in this case synchronous), syntax (in this case using XML), and in the structure (in this case using the hierarchical study-series-SOP Class-instance structure, starting with a Referenced Study In-stance Sequence (0008,xxx1); see Table X.4.1-3 for more details on this structure).

```
351 Step 1:
```

```
352 POST /radiology/commitment-requests/1.1.99999.20220901 HTTP/1.1
353 Host: www.hospital-stmarco<br>354 Content-Type: application/
            354 Content-Type: application/dicom+xml
355
356 <?xml version="1.0" encoding="UTF-8"?><br>357 <NativeDicomModel>
            357 <NativeDicomModel>
358 <DicomAttribute Tag="0008XXX1" VR="SQ" Keyword="ReferencedStudyInstanceSequence">
359 <Item number="1"><br>360 <Dicomattribute T
360 <DicomAttribute Tag="0008XXX2" VR="UI" Keyword="ReferencedStudyInstanceUID"><br>361 <Value number="1">1.2.250.1.59.40211.12345678.678910</value>
                    361 <Value number="1">1.2.250.1.59.40211.12345678.678910</value>
362 </DicomAttribute>
363 <DicomAttribute Tag="0008XXX3" VR="SQ" Keyword="ReferencedSeriesInstanceSequence"><br>364 <Ttem_number="1">
                   364 <Item number="1">
365 <DicomAttribute Tag="0008XXX4" VR="UI" Keyword="ReferencedSeriesInstanceUID">
366 <Value number="1">1.2.250.1.59.40211.789001276.14556172.67789</value>
                   367 </DicomAttribute>
368 <DicomAttribute Tag="0008XXX5" VR="SQ" Keyword="ReferencedSOPClassSequence"><br>369 <Ttem number="1">
                      369 <Item number="1">
370 <DicomAttribute Tag="00081150" VR="UI" Keyword="ReferencedSOPClassUID"><br>371 <Value number="1">1.2.840.10008.5.1.4.1.1.4</value>
371 <Value number="1">1.2.840.10008.5.1.4.1.1.4</value><br>372 </DicomAttribute>
372 </DicomAttribute>
                      373 <DicomAttribute Tag="0008XXX6" VR="SQ" Keyword="ReferencedSOPInstanceSequence">
374 <Item number="1"><br>375 <br/>
<Dicomattribute T.
                        375 <DicomAttribute Tag="00081155" VR="UI" Keyword="ReferencedSOPInstanceUID">
376 <Value number="1">1.3.12.2.1107.5.99.3.30000012031310075961300000059</value>
377 </DicomAttribute><br>378 </br />
</br/>
</br/>
</br/>
</br/>
</br/>
</br/>
</br/>
</br/>
</br/>
</br/>
</br/>
</br/>
</br/>
</br/>
</br/>
</br/>
</br/>
</br/>
</br/>
</br/>
</br/>
</br/>
</br/>
</br/>
</br/>
</br/>
</br/>
                        378 <Item number="2">
```
379 <DicomAttribute Tag="00081155" VR="UI" Keyword="ReferencedSOPInstanceUID"> 380 <Value number="2">1.3.12.2.1107.5.99.3.30000012031310075961300000060</value> 381 </DicomAttribute><br>382 </DicomAttribute> 382 </DicomAttribute><br>383 </Dicomattribute> 383 </DicomAttribute><br>384 </DicomAttribute> 384 </DicomAttribute><br>385 </DicomAttribute> 385 </DicomAttribute><br>386 </NativeDicomModel> 386 </NativeDicomModel> 387

 In the above, the applicable study is identified by its Study Instance UID (0008,xxx2) with value 1.2.250.1.59.40211.12345678.678910. The applicable series is identified by its Series Instance UID (0008,xxx3) with value 1.2.250.1.59.40211.789001276.14556172.67789. SOP Class UIDs and SOP In-stance UIDs are equal to the example given in B.x1.

```
392 Step 2:
```

```
393 <b>HTTP/1.1 200 OK<br>394 Content-Length:
            394 Content-Length: 2795
395 Content-Type: application/dicom+xml
396
397 <?xml version="1.0" encoding="UTF-8"?>
398 <NativeDicomModel>
399 <DicomAttribute Tag="0008XXX1" VR="SQ" Keyword="ReferencedStudyInstanceSequence"><br>400 <Ttem_number="1">
                 400 <Item number="1">
401 <DicomAttribute Tag="0008XXX2" VR="UI" Keyword="ReferencedStudyInstanceUID"><br>402 <Value number="1">1.2.250.1.59.40211.12345678.678910</value>
402 <Value number="1">1.2.250.1.59.40211.12345678.678910</value><br>403 </Dicomattribute>
403 </DicomAttribute><br>404 <br/>>>>>>>>>>>>>>>>>>>>DicomAttribute<br/>T
404 <DicomAttribute Tag="0008XXX3" VR="SQ" Keyword="ReferencedSeriesInstanceSequence">
405 <Item number="1"><br>406 <br />
<br />
<br />
<br />
<br />
<br />
<br />
<br />
<br />
<br />
<br />
<br />
<br />
<br />
<br />
<br />
<<br />
<<br />
<<br />
<<br />
<<br />
<<br />
<<br />
<<br />
<<br />
<<br />
<<br
406 <DicomAttribute Tag="0008XXX4" VR="UI" Keyword="ReferencedSeriesInstanceUID">
407 <br>
<Value number="1">1.2.250.1.59.40211.789001276.14556172.67789</value><br>
408 </Dicomattribute>
                   408 </DicomAttribute>
409 <DicomAttribute Tag="0008XXX5" VR="SQ" Keyword="ReferencedSOPClassSequence">
410 <Item number="1"><br>411 <DicomAttribute T
                      411 <DicomAttribute Tag="00081150" VR="UI" Keyword="ReferencedSOPClassUID">
412 <Value number="1">1.2.840.10008.5.1.4.1.1.4</value>
413 </DicomAttribute><br>414 </bicomAttribut
                      414 <DicomAttribute Tag="0008XXX6" VR="SQ" Keyword="ReferencedSOPInstanceSequence">
415 <Item number="1"><br>416 <br />
<Dicomattribute<br />
<Dicomattribute<br />
<Dicomattribute<br />
<br />
<br />
<br />
<br />
<br />
<br />
<br />
<br />
<br />
<br />
<br />
<br />
<br />
<br />
<br />
<br />
<br />
<br 
416 <DicomAttribute Tag="00081155" VR="UI" Keyword="ReferencedSOPInstanceUID"><br>417 <Value number="1">1.3.12.2.1107.5.99.3.30000012031310075961300000059</va
417 <Value number="1">1.3.12.2.1107.5.99.3.30000012031310075961300000059</value><br>418 </DicomAttribute>
418 </DicomAttribute><br>419 </DicomAttribute>
419 </DicomAttribute><br>420 </DicomAttribute>
420 </DicomAttribute><br>421 </DicomAttribute>
                 421 </DicomAttribute>
422 </DicomAttribute><br>423 <DicomAttribute T
              423 <DicomAttribute Tag="0008XXX7" VR="SQ" Keyword="FailedStudyInstanceSequence">
424 <Item number="1"><br>425 <DicomAttribute T
                 425 <DicomAttribute Tag="0008XXX2" VR="UI" Keyword="ReferencedStudyInstanceUID">
426 <Value number="1">1.2.250.1.59.40211.12345678.678910</value>
427 </DicomAttribute><br>428 <DicomAttribute T
                 428 <DicomAttribute Tag="0008XXX3" VR="SQ" Keyword="ReferencedSeriesInstanceSequence">
429 <Item number="1"><br>430 <DicomAttribute 1
430 <DicomAttribute Tag="0008XXX4" VR="UI" Keyword="ReferencedSeriesInstanceUID"><br>
<Value number="1">1.2.250.1.59.40211.789001276.14556172.67789</va
                                   431 <Value number="1">1.2.250.1.59.40211.789001276.14556172.67789</value>
432 </DicomAttribute>
433 <DicomAttribute Tag="0008XXX5" VR="SQ" Keyword="ReferencedSOPClassSequence">
434 <Item number="1"><br>435 <Dicomattribute T
                      435 <DicomAttribute Tag="00081150" VR="UI" Keyword="ReferencedSOPClassUID">
436 <Value number="1">1.2.840.10008.5.1.4.1.1.4</value><br>437 </Dicomattribute>
                  437 </DicomAttribute>
438 <DicomAttribute Tag="0008XXX6" VR="SQ" Keyword="ReferencedSOPInstanceSequence">
                         439 <Item number="1">
440 <DicomAttribute Tag="00081155" VR="UI" Keyword="ReferencedSOPInstanceUID">
441 <Value number="1">1.3.12.2.1107.5.99.3.30000012031310075961300000060</value><br>442 </DicomAttribute>
442 </DicomAttribute><br>443 <ttem number="2">
                        443 <Item number="2">
444 <DicomAttribute Tag="00081197" VR="UI" Keyword="FailureReason">
445 <value number="2">274</value>
```

```
446 </DicomAttribute><br>447 </DicomAttribute>
                         447 </DicomAttribute>
448 </DicomAttribute><br>449 </DicomAttribute>
449 </DicomAttribute><br>450 </DicomAttribute>
450 </DicomAttribute><br>451 </NativeDicomModel>
              451 </NativeDicomModel>
452
```
453 The Failed Study Instance Sequence (0008,xxx7) has the same structure as the Referenced Study In-454 stance Sequence, except that it adds a Failure Reason (0008,1197) to each Referenced SOP Instance 455 UID, indicating why the origin server could not commit to safely store the referenced SOP Instance.

#### 457 **B.x3 Request Storage Commitment with HTTP Multipart Request for Instances from Mul-**458 **tiple Studies**

459 This example has the same intent as B.x2, but differs in having a multipart request, and the SOP In-460 stances belonging to different studies.

```
461 Step 1:
```
456

```
462 POST /radiology/commitment-requests/1.1.99999.20220901 HTTP/1.1
463 Host: www.hospital-stmarco<br>464 Content-Type: multipart/re
           464 Content-Type: multipart/related; type="application/dicom+xml"; boundary=MESSAGEBOUNDARY
465<br>466
            --MESSAGEBOUNDARY
.<br>467 <?xml version="1.0" encoding="UTF-8"?><br>468 <NativeDicomModel>
468 <NativeDicomModel><br>469 <DicomAttribute
              469 <DicomAttribute Tag="0008XXX1" VR="SQ" Keyword="ReferencedStudyInstanceSequence">
470 <Item number="1">
471 <DicomAttribute Tag="0008XXX2" VR="UI" Keyword="ReferencedStudyInstanceUID">
472 <br>
473 <Value number="1">1.2.250.1.59.40211.12345678.678910</value><br>
473 </DicomAttribute>
                473 </DicomAttribute>
474 <DicomAttribute Tag="0008XXX3" VR="SQ" Keyword="ReferencedSeriesInstanceSequence">
475 <Item number="1">
476 <DicomAttribute Tag="0008XXX4" VR="UI" Keyword="ReferencedSeriesInstanceUID"><br>477 <Value number="1">1.2.250.1.59.40211.789001276.14556172.67789</va
477 <Value number="1">1.2.250.1.59.40211.789001276.14556172.67789</value>
                  478 </DicomAttribute>
479 <DicomAttribute Tag="0008XXX5" VR="SQ" Keyword="ReferencedSOPClassSequence"><br>480 <Ttem_number="1">
                      <Item number="1">
481 <DicomAttribute Tag="00081150" VR="UI" Keyword="ReferencedSOPClassUID"><br>482 <Value number="1">1.2.840.10008.5.1.4.1.1.4</value>
482 <Value number="1">1.2.840.10008.5.1.4.1.1.4</value><br>483 </Dicomattribute>
                 483 </DicomAttribute>
484 <DicomAttribute Tag="0008XXX6" VR="SQ" Keyword="ReferencedSOPInstanceSequence">
485 <tem number="1"><br>486 <thicomattribute T
486 <DicomAttribute Tag="00081155" VR="UI" Keyword="ReferencedSOPInstanceUID"><br>487 <Value number="1">1.3.12.2.1107.5.99.3.30000012031310075961300000059</va
                          487 <Value number="1">1.3.12.2.1107.5.99.3.30000012031310075961300000059</value>
488 </DicomAttribute>
489 </DicomAttribute><br>490 </Dicomattribute>
490 </DicomAttribute><br>491 </DicomAttribute>
491 </DicomAttribute><br>492 </DicomAttribute>
492 </DicomAttribute><br>493 </NativeDicomModel>
493 </NativeDicomModel><br>494 - MESSAGEBOUNDARY
           --MESSAGEBOUNDARY
495 <?xml version="1.0" encoding="UTF-8"?><br>496 <NativeDicomModel>
            496 <NativeDicomModel>
497 <DicomAttribute Tag="0008XXX1" VR="SQ" Keyword="ReferencedStudyInstanceSequence">
498 <Item number="1">
499 \langle DicomAttribute\ Tag="0008XXX2" \nWR="UI" \nKeyword="ReferencedStudyInstanceUID" > 500 \n\langle Value\ number="1" > 1.2.250.1.59.40211.12345678.678911 \n\langle value \rangle500 <br>
Summber="1">1.2.250.1.59.40211.12345678.678911</value><br>
Summattribute>
501 </DicomAttribute><br>502 <DicomAttribute T
502 <DicomAttribute Tag="0008XXX3" VR="SQ" Keyword="ReferencedSeriesInstanceSequence"><br>503 < <Ttem number="1">
503 <Item number="1"><br>504 <Dicomattribute T
504 <DicomAttribute Tag="0008XXX4" VR="UI" Keyword="ReferencedSeriesInstanceUID"><br>505 <Value number="1">1.2.250.1.59.40211.789001276.14556172.68856</va
                                  505 <Value number="1">1.2.250.1.59.40211.789001276.14556172.68856</value>
506 </DicomAttribute>
507 <DicomAttribute Tag="0008XXX5" VR="SQ" Keyword="ReferencedSOPClassSequence">
                     508 <Item number="1">
509 <DicomAttribute Tag="00081150" VR="UI" Keyword="ReferencedSOPClassUID"><br>510 <Value number="1">1.2.840.10008.5.1.4.1.1.4</value>
                  \langleValue number="1">1.2.840.10008.5.1.4.1.1.4\langle/value>
```

```
513 < 1tem number="1"><br>514 < Dicomattribute T
                         514 <DicomAttribute Tag="00081155" VR="UI" Keyword="ReferencedSOPInstanceUID">
515 <Value number="1">1.3.12.2.1107.5.99.3.30000012031310075961300000060</value><br>516 </DicomAttribute>
516 </DicomAttribute><br>517 </DicomAttribute>
517 </DicomAttribute><br>518 </DicomAttribute>
518 </DicomAttribute><br>519 </DicomAttribute>
519 </DicomAttribute><br>520 </DicomAttribute>
520 </DicomAttribute><br>521 </NativeDicomModel>
521 </NativeDicomModel><br>522 - AFSSAGEROUNDARY
            --MESSAGEBOUNDARY
523
524 Step 2:
525<br>526
            526 HTTP/1.1 200 OK
527 Content-Length: 2694
            528 Content-Type: application/dicom+xml
529
530 <?xml version="1.0" encoding="UTF-8"?><br>531 <NativeDicomModel>
531 <NativeDicomModel><br>532 <DicomAttribute
532 <DicomAttribute Tag="0008XXX1" VR="SQ" Keyword="ReferencedStudyInstanceSequence"><br>533 <br/>
Sammed The number="1">
533 <Item number="1"><br>534 <DicomAttribute T
534 <DicomAttribute Tag="0008XXX2" VR="UI" Keyword="ReferencedStudyInstanceUID"><br>535 <Value number="1">1.2.250.1.59.40211.12345678.678910</value>
                    535 <Value number="1">1.2.250.1.59.40211.12345678.678910</value>
536 </DicomAttribute><br>537 <DicomAttribute Ta
537 <DicomAttribute Tag="0008XXX3" VR="SQ" Keyword="ReferencedSeriesInstanceSequence"><br>538 <br />
<br />
<br />
<br />
<br />
<br />
<br />
<br />
<br />
<br />
<br />
<br />
<br />
<br />
<br />
<br />
<br />
<br />
<br /
538 <Item number="1"><br>539 <Dicomattribute T
539 <DicomAttribute Tag="0008XXX4" VR="UI" Keyword="ReferencedSeriesInstanceUID">
540 <br>
541 CValue number="1">1.2.250.1.59.40211.789001276.14556172.67789</value><br>
541 CVDicomAttribute>
541 </DicomAttribute><br>542 <DicomAttribute Ta
542 <DicomAttribute Tag="0008XXX5" VR="SQ" Keyword="ReferencedSOPClassSequence"><br>543 <Ttem number="1">
                      543 <Item number="1">
544 <DicomAttribute Tag="00081150" VR="UI" Keyword="ReferencedSOPClassUID"><br>545 <Value number="1">1.2.840.10008.5.1.4.1.1.4</value>
545 <Value number="1">1.2.840.10008.5.1.4.1.1.4</value><br>546 </DicomAttribute>
546 </DicomAttribute><br>547 <br/>
<br/>
<br/>
<br/>
<br/>
<br/>
<br/>
<br/>
<br/>
<br/>
<br/>
<br/>
SpaceDicomAttribut
                      547 <DicomAttribute Tag="0008XXX6" VR="SQ" Keyword="ReferencedSOPInstanceSequence">
548 <Item number="1"><br>549 <br />
<Dicomattribute T
549 <DicomAttribute Tag="00081155" VR="UI" Keyword="ReferencedSOPInstanceUID">
550 <Value number="1">1.3.12.2.1107.5.99.3.30000012031310075961300000059</value>
551 </DicomAttribute><br>552 </DicomAttribute>
552 </DicomAttribute><br>553 </DicomAttribute>
553 </DicomAttribute><br>554 </DicomAttribute>
554 </DicomAttribute><br>555 <ttem number="2">
555 <Item number="2"><br>556 <DicomAttribute T
556 <DicomAttribute Tag="0008XXX2" VR="UI" Keyword="ReferencedStudyInstanceUID"><br>557 <Value number="1">1.2.250.1.59.40211.12345678.678911</value>
                    555 <Value number="1">1.2.250.1.59.40211.12345678.678911</value>
558 </DicomAttribute><br>559 <DicomAttribute Ta
559 <DicomAttribute Tag="0008XXX3" VR="SQ" Keyword="ReferencedSeriesInstanceSequence">
560 <Item number="1"><br>561 <Dicomattribute T
561 <DicomAttribute Tag="0008XXX4" VR="UI" Keyword="ReferencedSeriesInstanceUID"><br>562 <Value number="1">1.2.250.1.59.40211.789001276.14556172.68856</value
562 <Value number="1">1.2.250.1.59.40211.789001276.14556172.68856</value><br>563 </Dicomattribute>
                    563 </DicomAttribute>
564 <DicomAttribute Tag="0008XXX5" VR="SQ" Keyword="ReferencedSOPClassSequence">
565 <Item number="1"><br>566 <Item number="1">
566 <DicomAttribute Tag="00081150" VR="UI" Keyword="Referenced SOP Class UID"><br>567 <Value number="1">1.2.840.10008.5.1.4.1.1.4</value>
                    <Value number="1">1.2.840.10008.5.1.4.1.1.4</value>
568 </DicomAttribute><br>569 </bicomAttribut
569 <DicomAttribute Tag="0008XXX6" VR="SQ" Keyword="ReferencedSOPInstanceSequence"><br>570 <Ttem number="1">
                         570 <Item number="1">
571 <DicomAttribute Tag="00081155" VR="UI" Keyword="ReferencedSOPInstanceUID">
                           572 <Value number="1">1.3.12.2.1107.5.99.3.30000012031310075961300000060</value>
573 </DicomAttribute><br>574 </br />
STLem number="2">
574 <Item number="2">
                         575 <DicomAttribute Tag="00081197" VR="UI" Keyword="FailureReason">
576 <value number="2">274</value><br>577 </bicomattribute>
                         577 </DicomAttribute>
578 </DicomAttribute><br>579 </DicomAttribute>
579 </DicomAttribute><br>580 </Dicomattribute>
                 580 </DicomAttribute>
```
512 <DicomAttribute Tag="0008XXX6" VR="SQ" Keyword="ReferencedSOPInstanceSequence">

511 </DicomAttribute><br>512 <br/>
ShidomAttribut

# 585 *Update Table H-1 Resources and Methods*

# <sup>586</sup> **H Capabilities Description**

587 …

#### 588 **Table H-1. Resources and Methods**

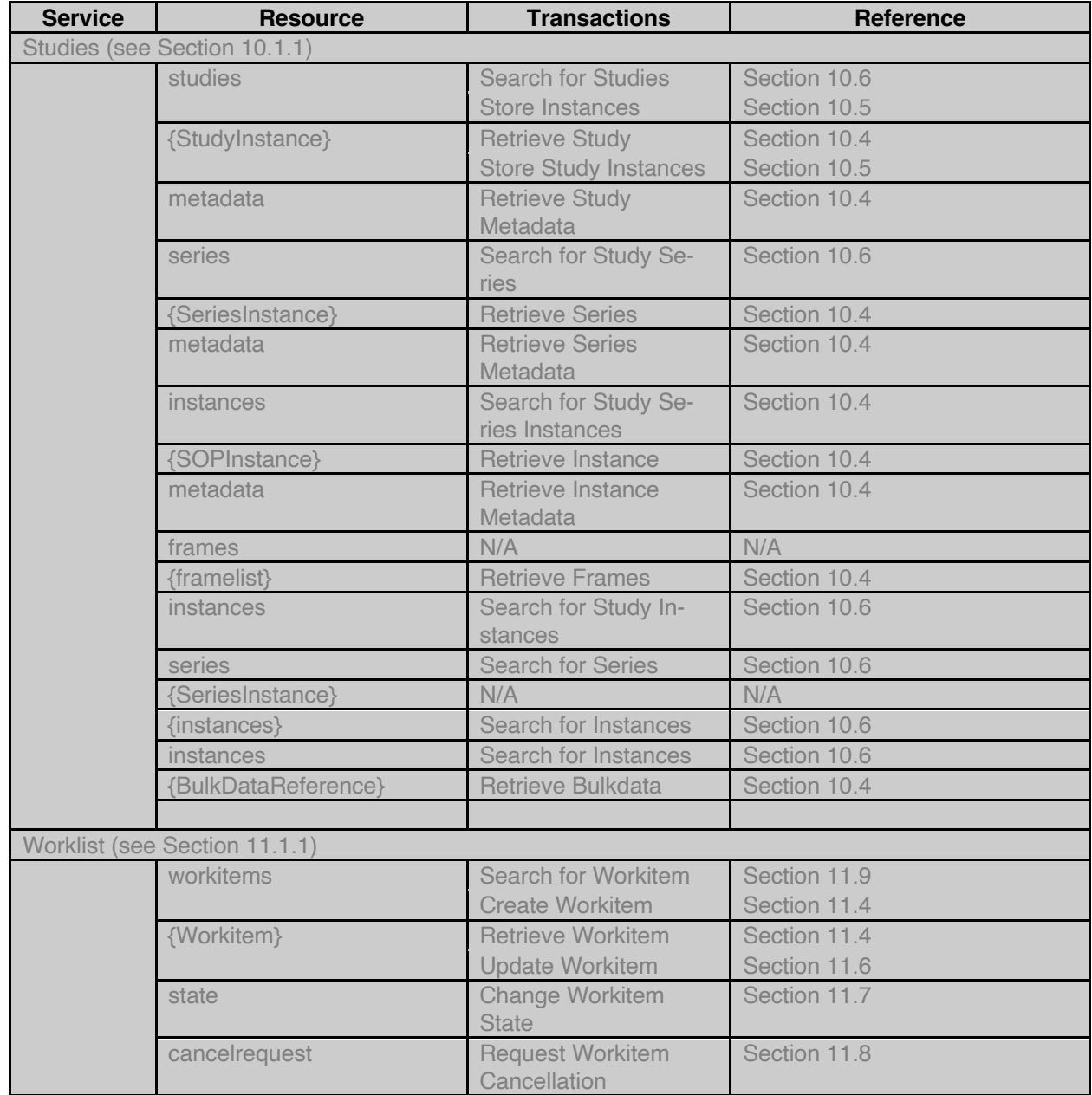

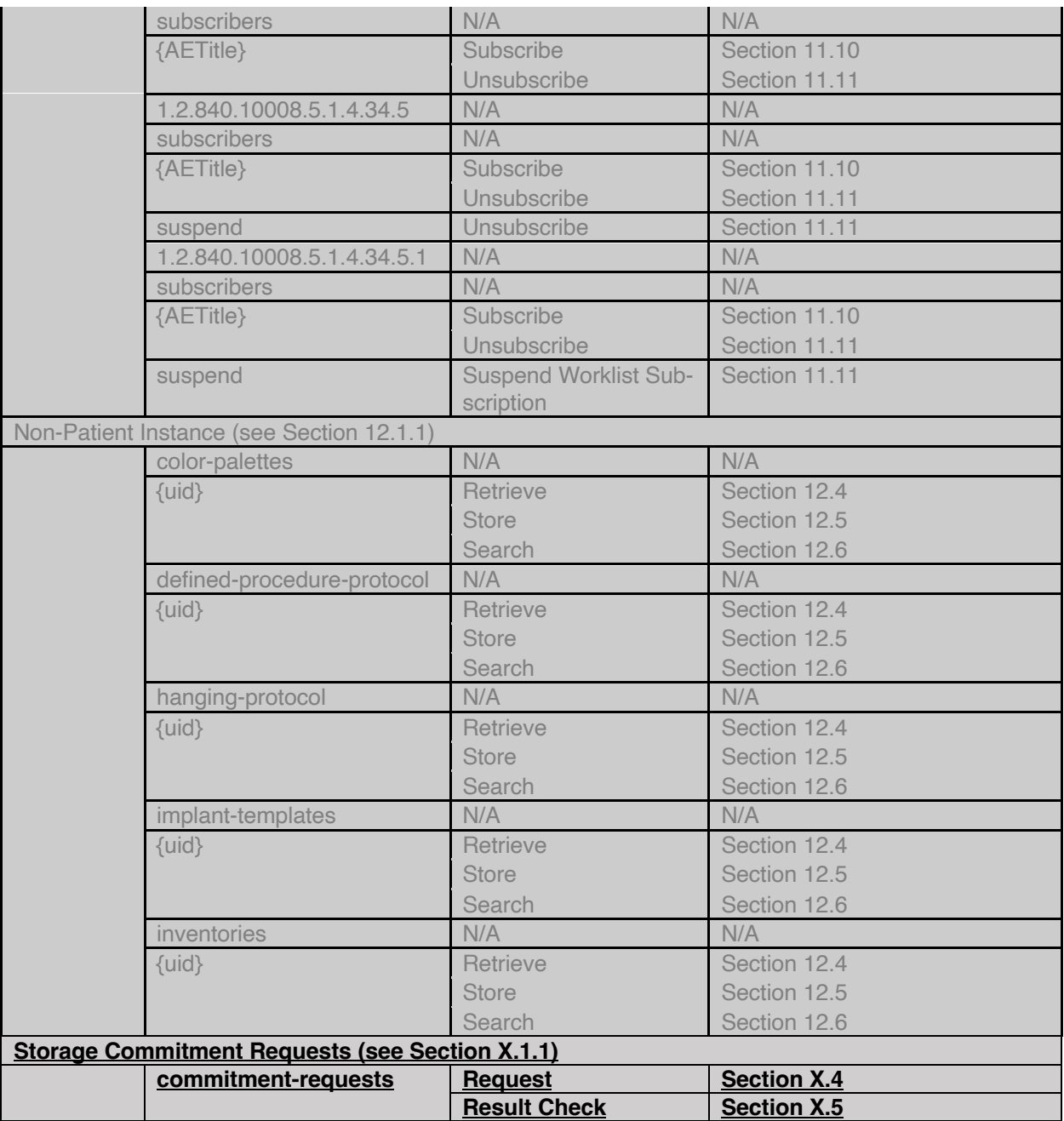

590 *Add new Annex J Storage Commitment Modules*

# <sup>591</sup> **J Storage Commitment Modules**

# 592 **J.1 Storage Commitment Request Module**

593 Table J.1-1 specifies the Attributes of the Storage Commitment Request Module.

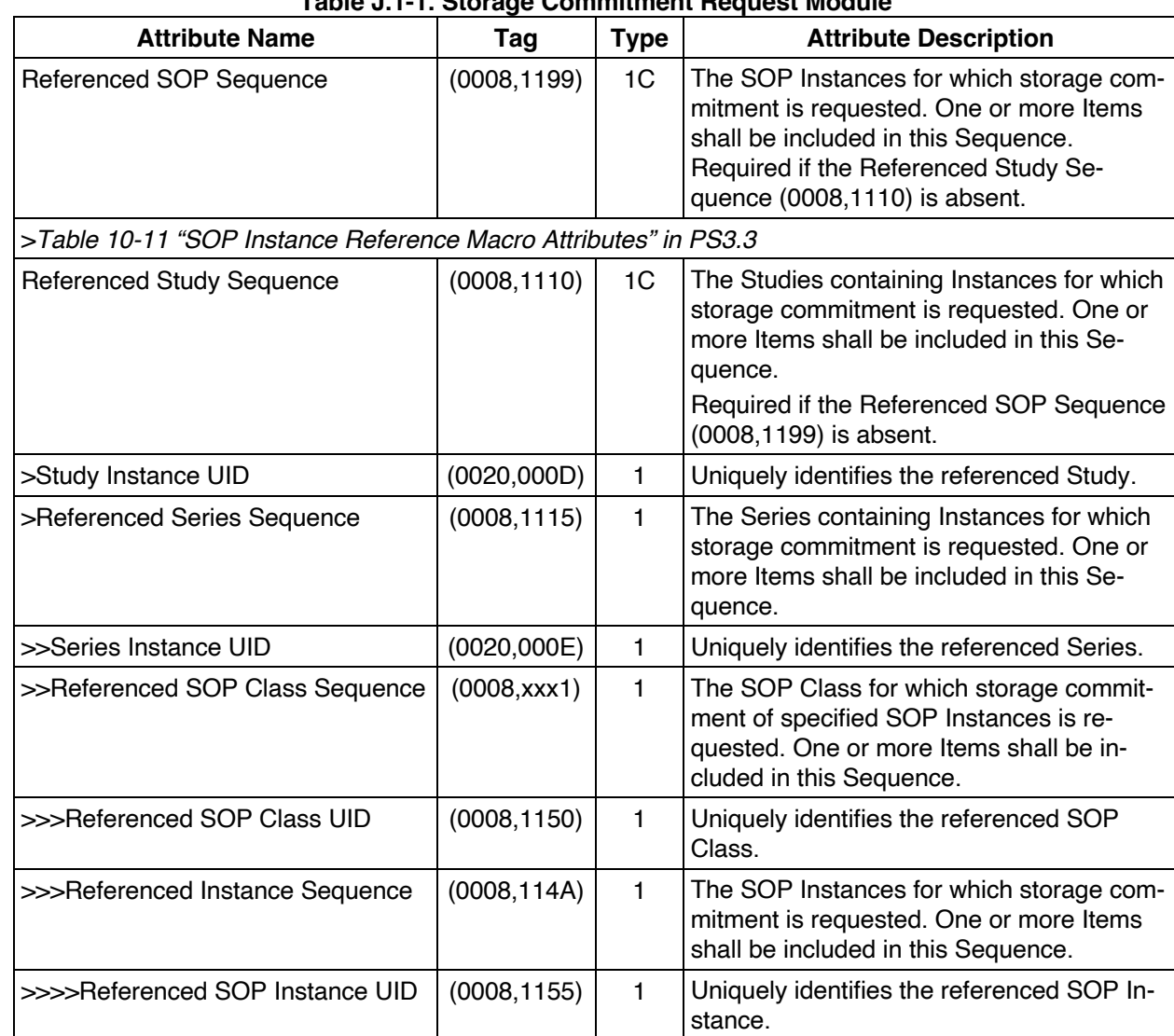

594 **Table J.1-1. Storage Commitment Request Module**

595

# 596 **J.2 Storage Commitment Reply Module**

597 Table J.2-1 specifies the Attributes of the Storage Commitment Response Module.

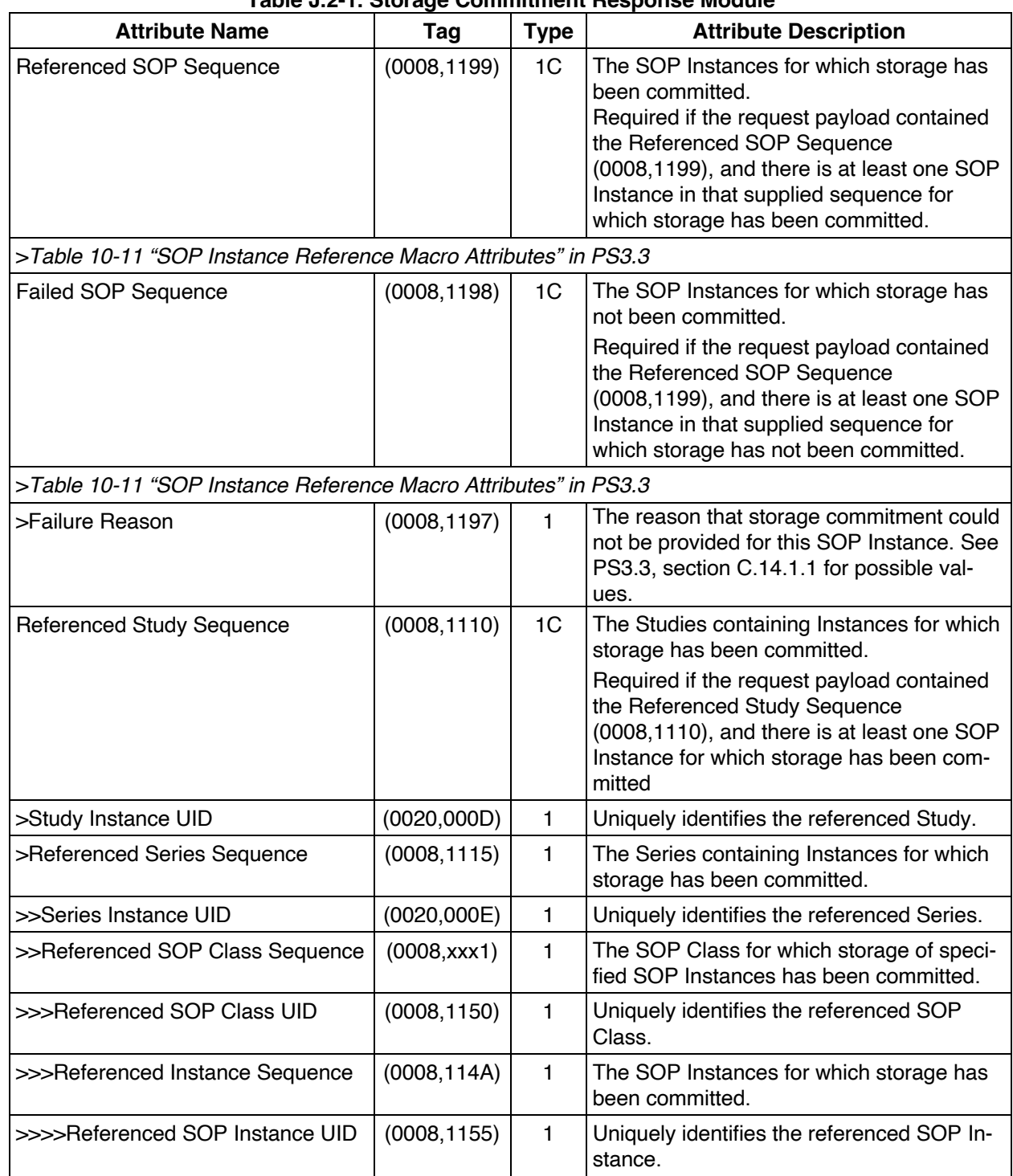

# 598 **Table J.2-1. Storage Commitment Response Module**

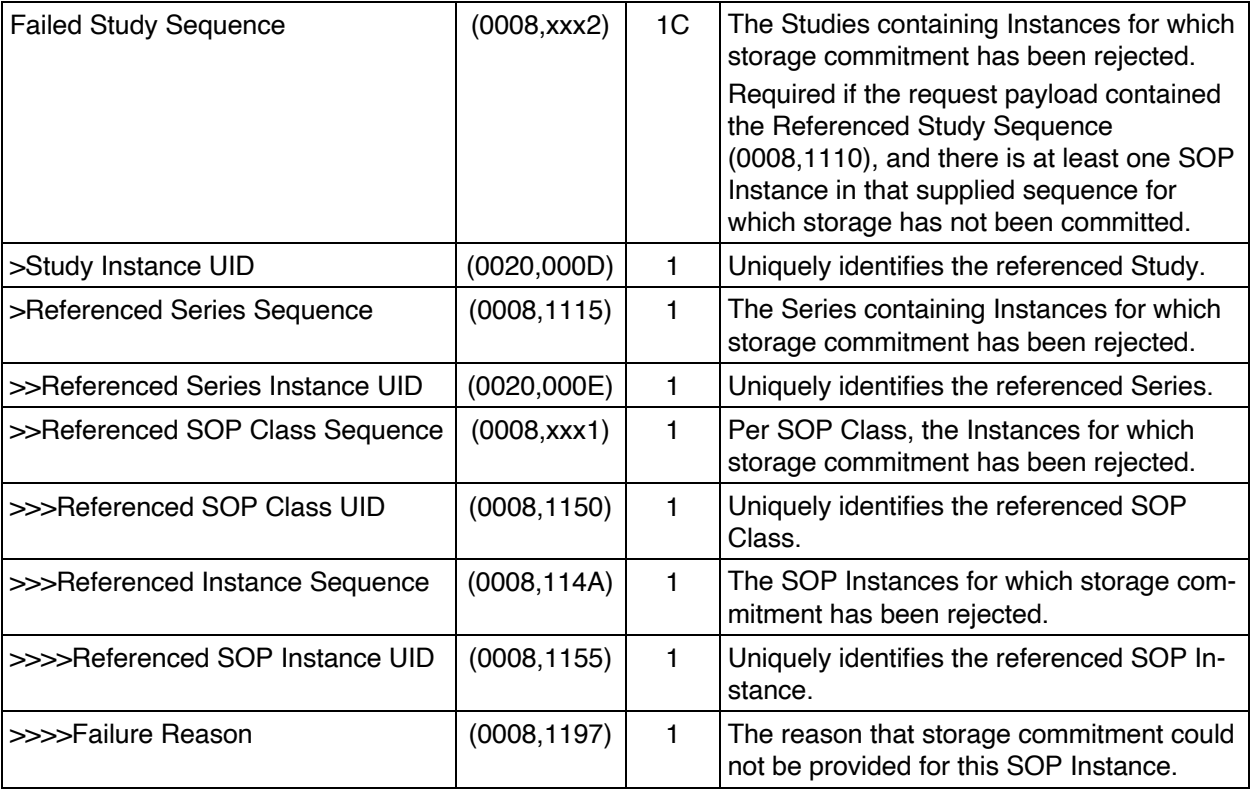

600

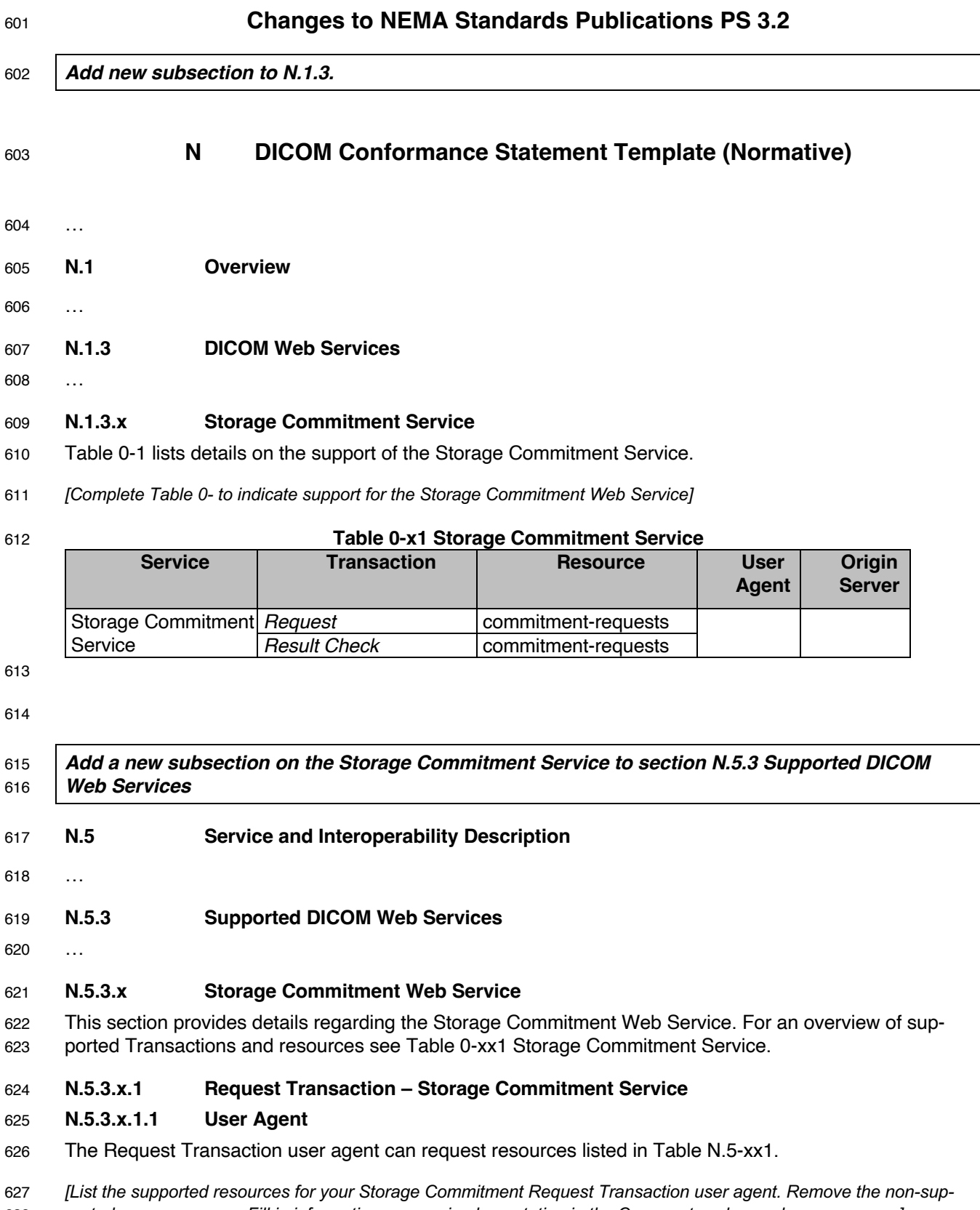

*ported resources rows. Fill in information on your implementation in the Comments column when necessary.]*

#### 629 **Table N.5-xx1: Resources Request Transaction – User Agent**

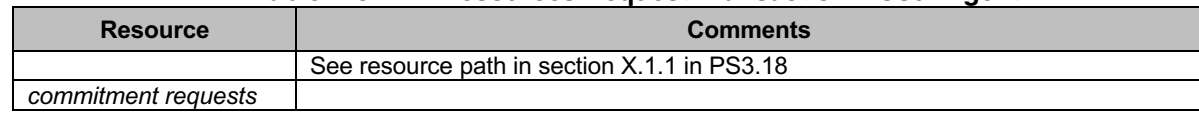

630

631 The Request Transaction user agent supports Header Fields listed in Table N.5-xx2.

632 *[List the supported Header Fields and their supported Values. Fill in information on your implementation in the "Com-*633 *ments" column when necessary.]*

#### 634 **Table N.5-xx2: Header Fields for Request Transaction – User Agent**

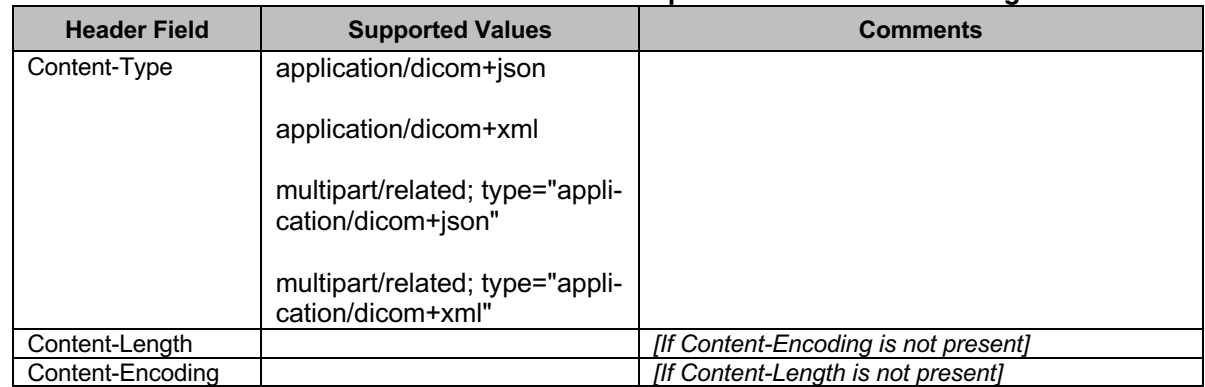

635

#### 636 **N.5.3.x.1.2 Origin Server**

637 The Request Transaction origin server receives POST requests for storage commitment of the referenced 638 SOP Instances.

639 The user agent specifies the Target Resource as part of the URI and specifies the UIDs of the SOP In-640 stances as part of the data in the request body with a proper Content-Type (i.e. XML or JSON).

641 The URI is composed by a Base URI: See Base URI for the origin server in Section N.6.3.x.

642 The Request Transaction origin server supports resources listed in Table N.5-xx3.

643 *[Fill in information on your implementation in the Comments column when necessary.]*

# 644 **Table N.5-xx3: Resources Request Transaction – Origin Server**

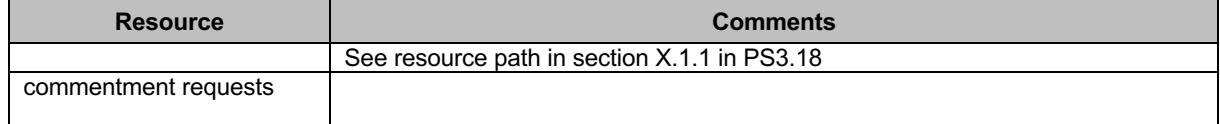

645

- 646 The Request Transaction origin server supports Header Fields listed in Table N.5-xx4.
- 647 *[List the supported Header Fields and their supported Values. Fill in information on your implementation in the "Com-*
- 648 *ments" column when necessary.]*

#### 649 **Table N.5-xx4: Header Fields for Request Transaction – Origin Server**

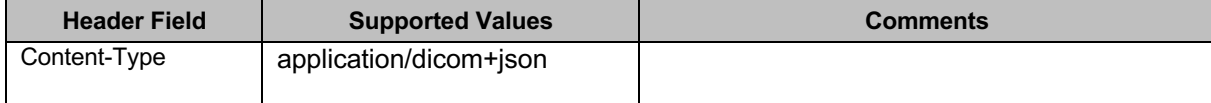

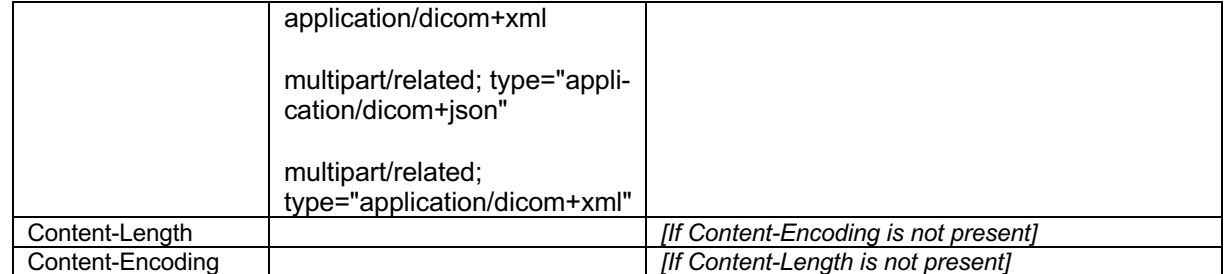

# 651 **N.5.3.x.2 Result Check Transaction – Storage Commitment Service**

# 652 **N.5.3.x.2.1 User Agent**

653 The resources and header fields supported by the user agent for the Result Check Transaction are the 654 same as for the Request Transaction; see section N.5.3.x.1.1.

# 655 **N.5.3.x.2.2 Origin Server**

656 The Result Check Transaction origin server receives GET requests to check whether there is a result for 657 a storage commitment request.

658 The Base URI, resources and header fields supported by the origin server for the Result Check Transac-659 tion are the same as for the Request Transaction; see section N.5.3.x.1.2.

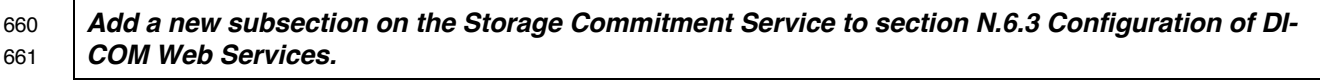

662 …

663 **N.6 Configuration**

664 …

665 **N.6.3 Configuration of DICOM Web Services**

666 …

667 **N.6.3.x Storage Commitment Service Configuration**

# 668 **N.6.3.x.1 Request Transaction Configuration**

669 Table N.6-xx5 lists configuration parameters for the Request Transaction of the Storage Commitment 670 Service:

# 671 *[Remove the unsupported parameters from the local and remote configuration parameters.]*

# 672 **Table N.6-xx5: Request and Result Check Transaction Parameters**

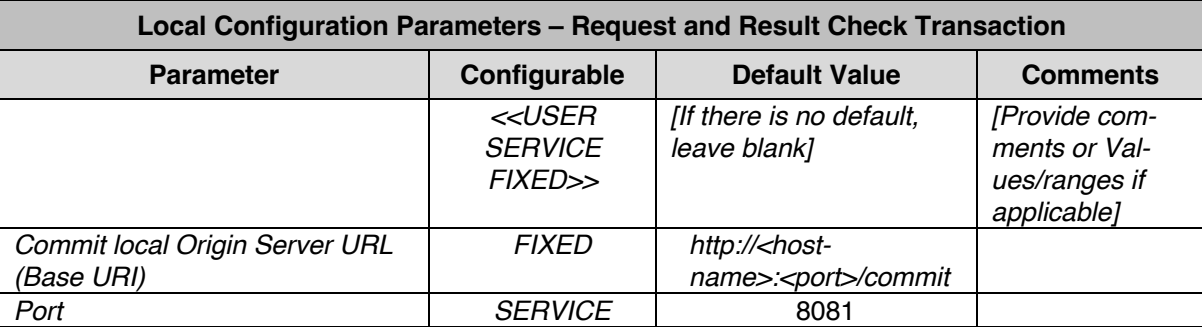

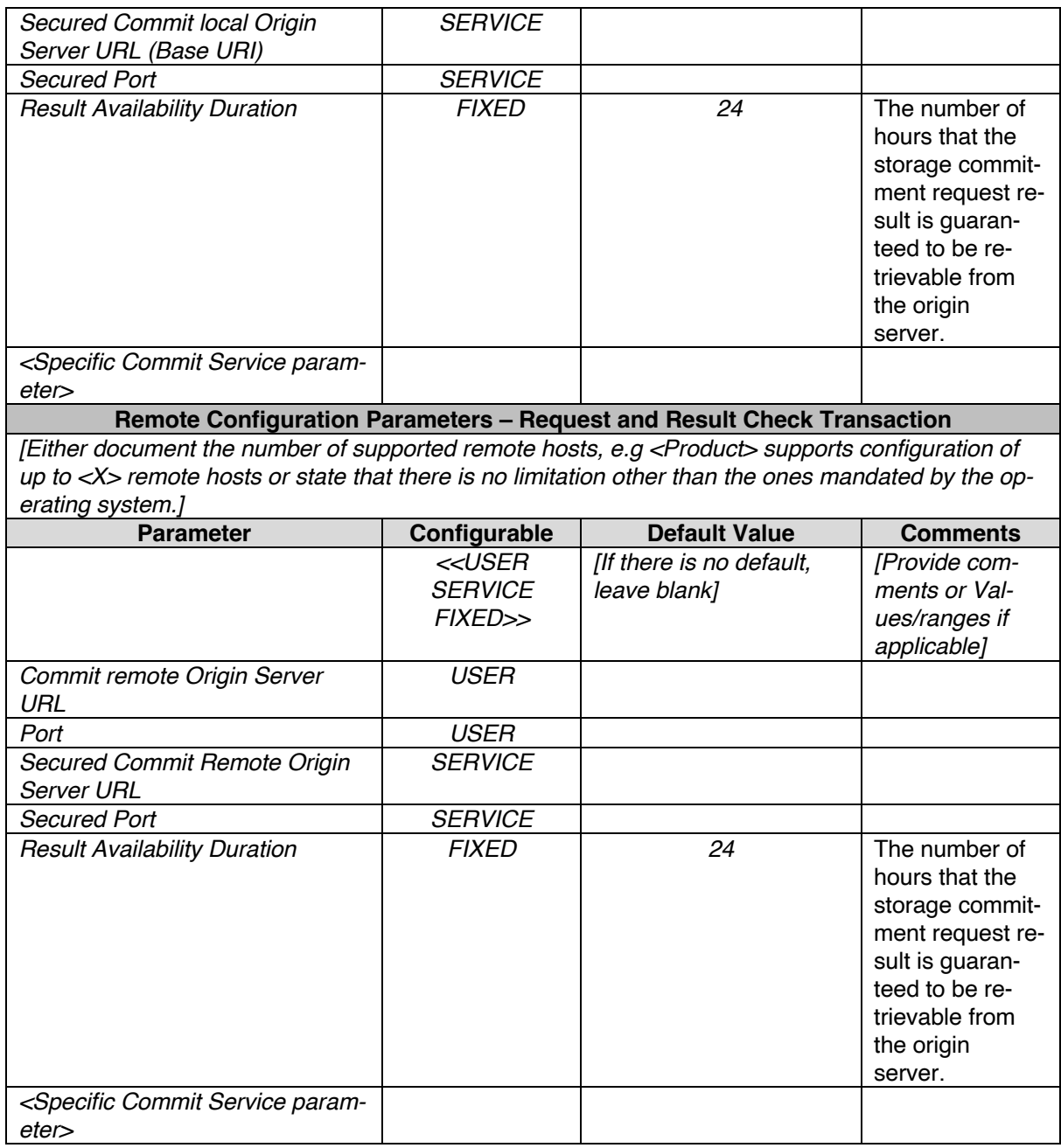

# 674 **N.6.3.x.2 Result Check Transaction Configuration**

675 Table N.6-xx5 lists configuration parameters for the Result Check Transaction of the Storage Commit-676 ment Service.

# 677 *Add a new subsection on the Storage Commitment Service to section N.7.3.3 DICOM Web Ser-*678 *vices.*

679 **N.7 Network and Media Communication Details**

680 …

681 **N.7.3 Status Codes**

682 …

683 **N.7.3.3 DICOM Web Services**

684 …

# 685 **N.7.3.3.x Storage Commitment Service**

# 686 **N.7.3.3.x.1 Request Transaction as Origin Server**

687 Table N.7-xx6 lists the Status Codes that an origin server supports for the Request Transaction of the 688 Storage Commitment Service and the condition in which any of the listed Status Codes is sent:

- 689 *[Describe below the condition in which the application sends the specific Status Codes in the Retrieve Transaction*  690 *response as origin server.]*
- 

#### 691 **Table N.7-xx6: Status Codes of Origin Server for Request Transaction**

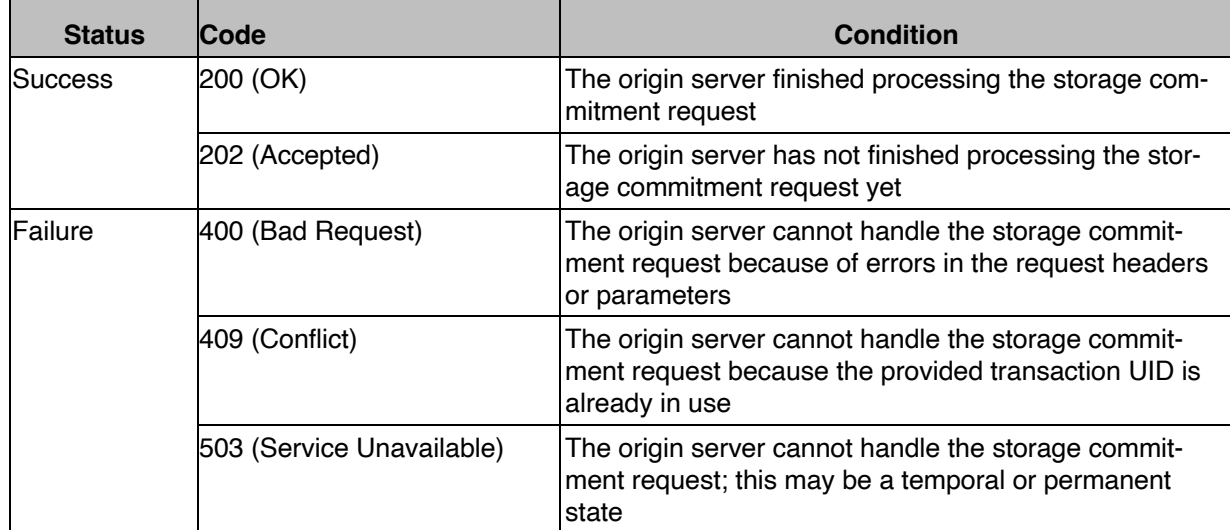

692

# 693 **N.7.3.3.x.2 Request Transaction as User Agent**

694 Table N.7-xx7 lists the Status Codes that a user agent supports for the Request Transaction of the Stor-695 age Commitment Service and the defines the application behavior, when encountering any of the listed 696 Status Codes:

697 *[Describe below the behavior of the application when it receives various Status Codes in the Retrieve Transaction*  698 *response]*

#### 699 **Table N.7-xx7: Status Codes of User Agent for Request Transaction**

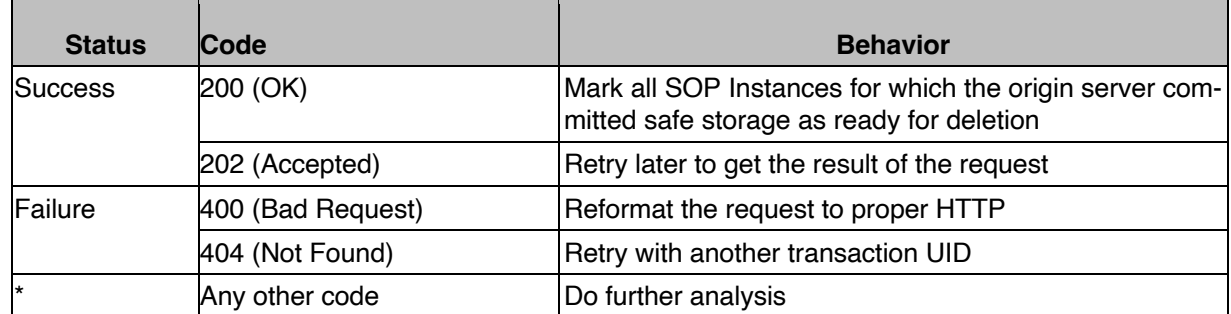

# 701 **N.7.3.3.x.3 Result Check Transaction as Origin Server**

- 702 Table N.7-xx8 lists the Status Codes that an origin server supports for the Result Check Transaction of 703 the Storage Commitment Service and the condition in which any of the listed Status Codes is sent:
- 704 *[Describe below the condition in which the application sends the specific Status Codes in the Retrieve Transaction*  705 *response as origin server.]*

#### 706 **Table A.7-xx8: Status Codes of Origin Server for Storage Commit Result Check Transaction**

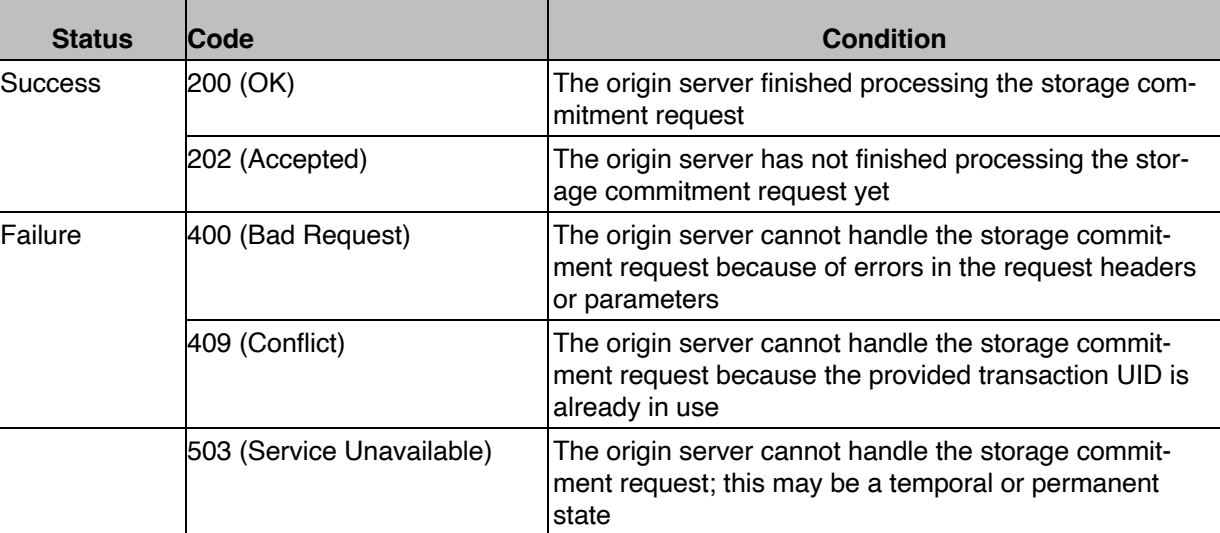

707

# 708 **N.7.3.3.x.4 Result Check Transaction as User Agent**

709 Table N.7-xx9 lists the Status Codes that a user agent supports for the Result Check Transaction of the 710 Storage Commitment Service and the defines the application behavior, when encountering any of the

711 listed Status Codes:

712 *[Describe below the behavior of the application when it receives various Status Codes in the Retrieve Transaction*  713 *response]*

# 714 **Table N.7-xx9: Status Codes of User Agent for Storage Commit Result Check Transaction**

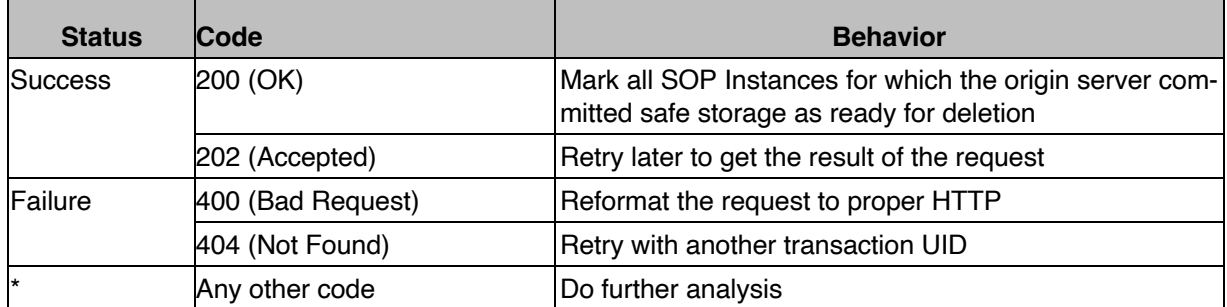

715

716

# <sup>717</sup> **Changes to NEMA Standards Publications PS 3.6**

718 *Add the new attributes to table 6-1 of section 6.*

# <sup>719</sup> **6 Registry of DICOM Data Elements**

720 …

# 721 **Table 6-1. Registry of DICOM Data Elements**

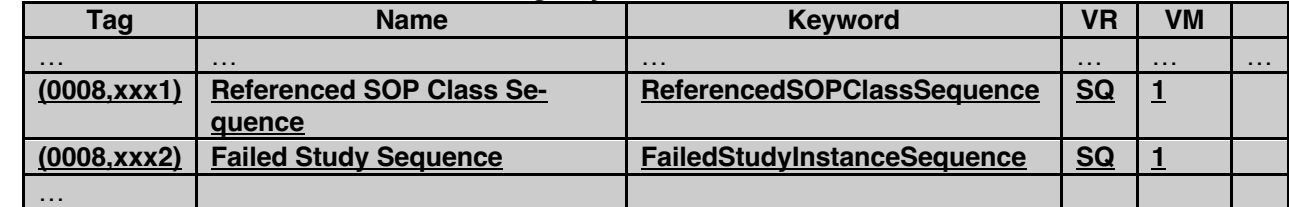

722

# <sup>723</sup> **Changes to NEMA Standards Publications PS 3.15**

724 *The new attributes need not be added to Table E.1-1 in section E.1.1, as they are never persisted.*